# **ModelicaTM - A Unified Object-Oriented Language for Physical Systems Modeling**

*LANGUAGE SPECIFICATION*

**Version 1.2 June 15, 1999**

ModelicaTM is a trademark of the "Modelica Design Group".

# **Contents**

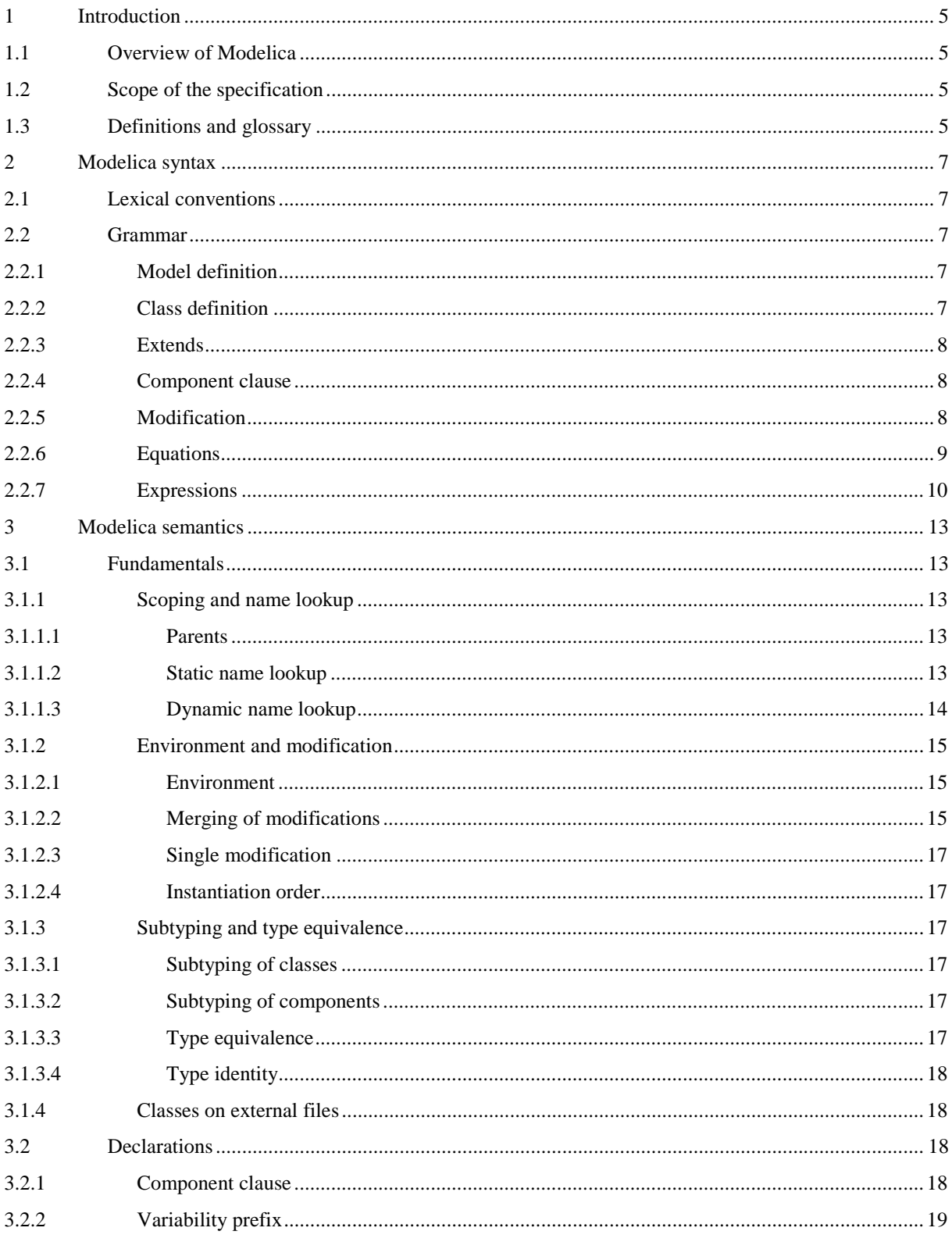

# Modelica Language Specification

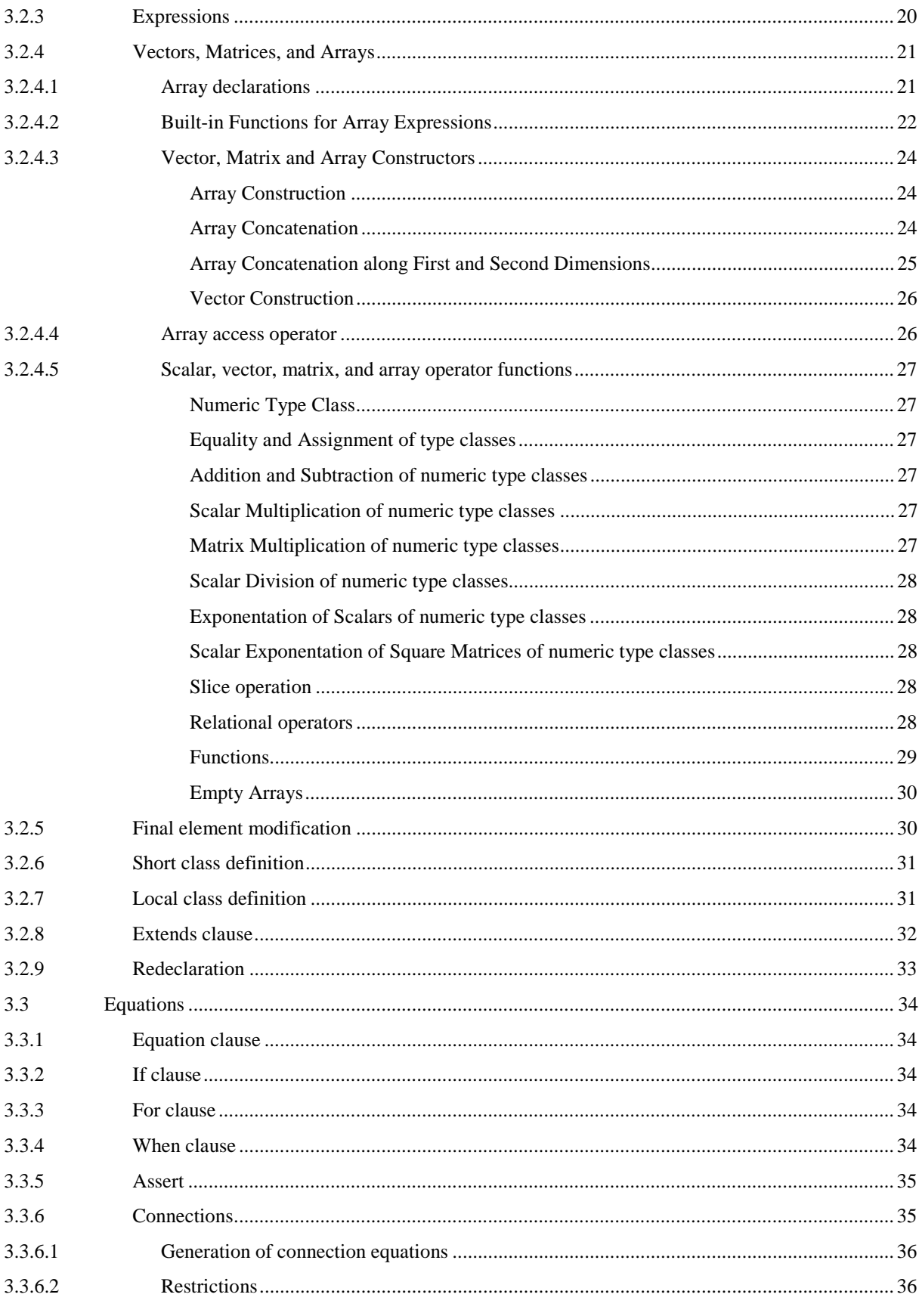

# Modelica Language Specification

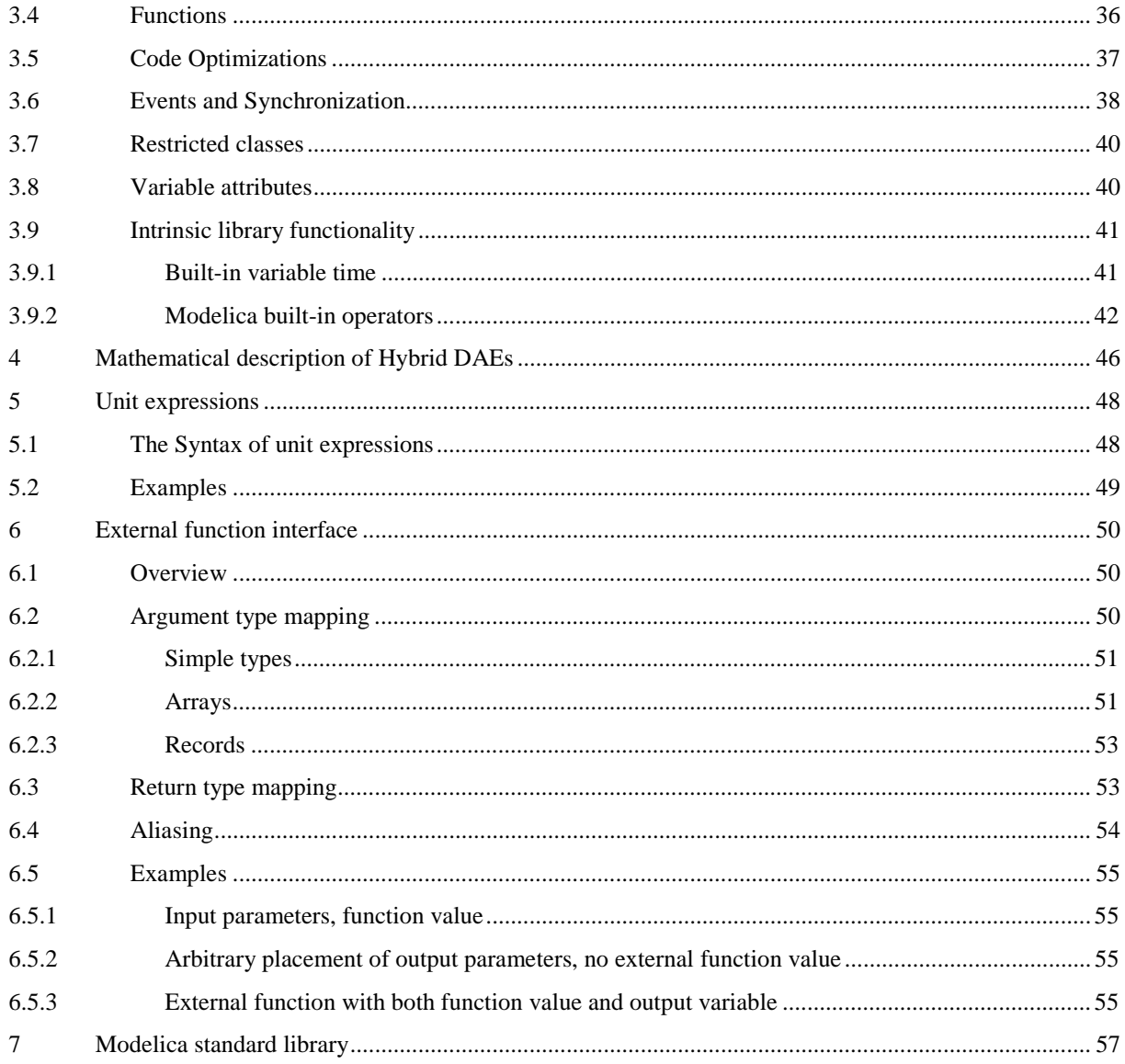

# **1 Introduction**

# **1.1 Overview of Modelica**

Modelica is a language for modeling of physical systems, designed to support effective library development and model exchange. It is a modern language built on non-causal modeling with mathematical equations and objectoriented constructs to facilitate reuse of modeling knowledge.

# **1.2 Scope of the specification**

The Modelica language is specified by means of a set of rules for translating a model described in Modelica to the corresponding model described as a flat hybrid DAE. The key issues of the translation (or instantiation in object-oriented terminology) are:

- Expansion of inherited base classes
- Parameterization of base classes, local classes and components
- Generation of connection equations from **connect** statements

The flat hybrid DAE form consists of:

- Declarations of variables with the appropriate basic types, prefixes and attributes, such as "parameter Real v=5".
- Equations from equation sections.
- Function invocations where an invocation is treated as a set of equations which are functions of all input and of all result variables (number of equations = number of basic result variables).
- Algorithm sections where every section is treated as a set of equations which are functions of the variables occuring in the algorithm section (number of equations = number of different assigned variables).
- When clauses where every when clause is treated as a set of conditionally evaluated equations, also called instantaneous equations, which are functions of the variables occuring in the clause (number of equations = number of different assigned variables).

Therefore, a flat hybrid DAE is seen as a set of equations where some of the equations are only conditionally evaluated (e.g. instantaneous equations are only evaluated when the corresponding when-condition becomes true).

The Modelica specification does not define the result of simulating a model or what constitutes a mathematically well-defined model.

# **1.3 Definitions and glossary**

The semantic specification should be read together with the Modelica grammar. Non-normative text, i.e., examples and comments, are enclosed in *[ ]*, comments are set in *italics.*

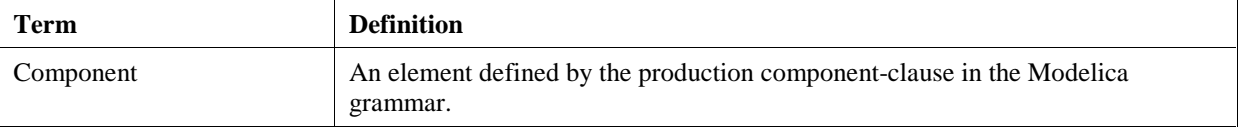

Modelica Language Specification

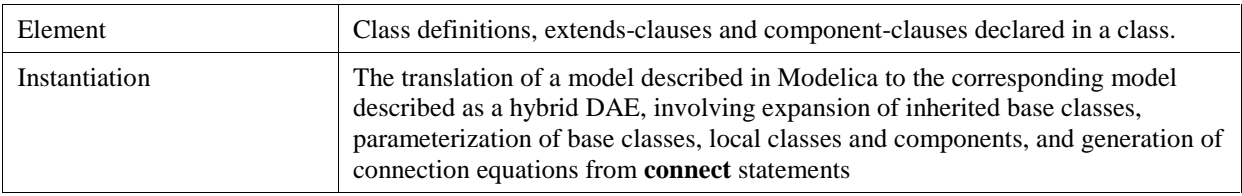

# **2 Modelica syntax**

# **2.1 Lexical conventions**

The following syntactic meta symbols are used (extended BNF):

```
[ ] optional
   { } repeat zero or more times
The following lexical units are defined:
   IDENT = NONDIGIT { DIGIT | NONDIGIT }
   NONDIGIT = " " | letters "a" to "z" | letters "A" to "z"STRING = """ { S-CHAR | S-ESCAPE } """
   S-CHAR = any member of the source character set except double-quote """, or backslash "\"
   S-ESCAPE = "\'" | "\"" | "\?" | "\\" |
                 "\a" | "\b" | "\f" | "\n" | "\r" | "\t" | "\v"
   DIGIT = 0 | 1 | 2 | 3 | 4 | 5 | 6 | 7 | 8 | 9
   UNSIGNED INTEGER = DIGIT { DIGIT }
   UNSIGNED_NUMBER = UNSIGNED_INTEGER [ "." [ UNSIGNED_INTEGER ] ]
         [ ( e | E ) [ "+" | "-" ] UNSIGNED_INTEGER ]
```
Note: string constant concatenation "a" "b" becoming "ab" (as in C) is replaced by the "+" operator in Modelica.

Modelica uses the same comment syntax as  $C_{++}$  and Java. Inside a comment, the sequence  $\leq$ HTML $>$ .... </HTML> indicates HTML code which may be used by tools to facilitate model documentation.

Keywords and built-in operators of the Modelica language are written in bold face.

# **2.2 Grammar**

## **2.2.1 Model definition**

```
model_definition:
    { [ final ] class_definition ";" }
```
#### **2.2.2 Class definition**

```
class_definition :
    [ partial ] 
    ( class | model | record | block | connector | type |
      package | function ) 
    IDENT class_specifier
class_specifier :
    string_comment composition end IDENT 
    | "=" name [ array_subscripts ] [ class_modification ] comment
composition :
    element_list 
    { public element_list | 
      protected element_list | 
      equation_clause |
      algorithm_clause
```
#### Modelica Language Specification

```
 }
    [ external [ language_specification ]
              [ external_function_call ] ";" [ annotation ";" ] ]
language specification :
    STRING
external_function_call :
    [ component_reference "=" ]
    IDENT "(" [ expression { "," expression } ] ")"
element_list :
   \{ element ";" | annotation ";" \}element :
    [ inner | outer ]
    ( [ replaceable ] class_definition | extends_clause | [replaceable]
component_clause )
```
# **2.2.3 Extends**

```
extends_clause :
    extends name [ class_modification ]
```
## **2.2.4 Component clause**

```
component_clause:
    type_prefix type_specifier [ array_subscripts ] component_list
type_prefix :
    [ flow ]
    [ discrete | nondiscrete | parameter | constant ] [ input | output ]
type_specifier :
    name
component_list :
    component_declaration { "," component_declaration }
component_declaration :
    declaration comment
declaration :
   IDENT [ array subscripts ] [ modification ]
2.2.5 Modification
```

```
modification :
    class_modification [ "=" expression ]
    | "=" expression
   | ":=" expression
class_modification :
    "(" { argument_list } ")"
argument_list :
    argument { "," argument }
```

```
argument :
    element_modification
  | element_redeclaration
element modification :
    [ final ] component_reference modification
element_redeclaration :
    redeclare
    ([ replaceable ] class_definition | extends_clause | [replaceable]
component_clause1 )
component_clause1 :
   type prefix type specifier component declaration
2.2.6 Equations
equation_clause :
   equation { equation ";" | annotation ";" }
algorithm_clause :
    algorithm { algorithm ";" | annotation ";" }
equation :
   ( simple_expression "=" expression 
      | conditional_equation_e
     for clause e
      | when_clause_e
      | connect_clause
     | assert_clause )
   comment
algorithm :
   ( component_reference ( ":=" expression | function_call )
       | "(" expression_list ")" ":=" function_call
       | conditional_equation_a
       | for_clause_a
       | while_clause
      | when_clause_a
      | assert_clause )
   comment
conditional_equation_e :
    if expression then
     \{ equation ";" \} { elseif expression then
      { equation ";" }
    }
    [ else
     { equation "; "} ]
    end if
conditional_equation_a :
    if expression then
     { \text{algorithm "}}; " \} { elseif expression then
```

```
{ \}algorithm ";" { \} }
    [ else
     \{ algorithm ";" \} ]
    end if
for_clause_e :
   for IDENT in expression loop
      { equation ";" }
   end for
for clause a :
   for IDENT in expression loop
     { algorithm ";" }
   end for
while_clause :
   while expression loop
    \{ algorithm ";" \} end while
when clause e :
   when expression then
     { equation ";" }
   end when
when_clause_a :
   when expression then
     { algorithm ";" }
   end when
connect_clause :
   connect "(" connector_ref "," connector_ref ")"
connector_ref :
   IDENT [ array_subscripts ] [ "." IDENT [ array_subscripts ] ]
assert_clause :
   assert "(" expression "," STRING { "+" STRING } ")"
2.2.7 Expressions
expression :
    simple_expression
  | if expression then expression else expression
simple_expression :
    logical_expression [ ":" logical_expression [ ":" logical_expression ] ]
logical expression :
   logical term { or logical term }
logical term :
    logical_factor { and logical_factor }
```

```
logical factor :
```

```
 [ not ] relation
relation :
   arithmetic expression [ rel_op arithmetic_expression ]
rel_op :
    "<" | "<=" | ">" | ">=" | "==" | "<>"
arithmetic_expression :
    [ add_op ] term { add_op term }
add_op :
   \overline{m} + \overline{m} | \overline{m} + \overline{m}term :
    factor { mul_op factor }
mul_op :
   \overline{\mathbf{u} * \mathbf{u}} | \mathbf{u} \neq \mathbf{u}factor :
    primary [ "^" primary ] 
primary :
    UNSIGNED_NUMBER
    | STRING
    | false
    | true
   | component_reference [ function_call ]
 | "(" expression_list ")"
 | "[" expression_list { ";" expression_list } "]"
   | "{" expression_list "}"
name :
    IDENT [ "." name ]
component_reference :
    IDENT [ array_subscripts ] [ "." component_reference ]
function_call :
    "(" function_arguments ")"
function_arguments :
    expression_list
  | named_arguments
named_arguments: [named_argument { "," named_argument }]
named_argument: IDENT "=" expression
expression_list :
    expression { "," expression }
array_subscripts :
    "[" subscript { "," subscript } "]"
subscript :
```
Modelica Language Specification

```
 ":" | expression
comment :
    string_comment [ annotation ]
string_comment :
    [ STRING { "+" STRING } ]
annotation :
```
**annotation** class\_modification

# **3 Modelica semantics**

# **3.1 Fundamentals**

Instantiation is made in a context which consists of an environment and an ordered set of parents.

## **3.1.1 Scoping and name lookup**

#### **3.1.1.1 Parents**

The classes lexically enclosing an element form an ordered set of parents. A class defined inside another class definition (the parent) preceeds its enclosing class definition in this set.

Enclosing all class definitions is an unnamed parent which contains all top-level class definitions. The order of top-level class definitions in the unnamed parent is undefined.

During instantiation, the parent of an element being instantiated is a partially instantiated class. *[For example, this means that a declaration can refer to a name previously inherited through a previous extends clause.]*

 *[Example:*

```
class C1 ... end C1;
class C2 ... end C2;
class C3 
   Real x=3;
   C1 y;
   class C4
     Real z;
   end C4;
end C3;
```
*The unnamed parent of class definition C3 contains C1 and C2 in arbitrary order. When instantiating class definition C3, the set of parents of the declaration of*  $x$  *is the partially instantiated class C3 followed by the unnamed parent with C1 and C2. The set of parents of z are C4, C3 and the unnamed parent in that order.]* 

#### **3.1.1.2 Static name lookup**

Names are looked up at class instantiation to find names of base classes, component types, etc.

For a simple name *[not composed using dot-notation]* lookup is performed as follows:

When an element, equation or algorithm is instantiated, any name is looked up sequentially in each member of the ordered set of parents until a match is found.

For a composite name of the form A.B *[or A.B.C, etc.]* lookup is performed as follows:

- The first identifier *[A]* is looked up as defined above.
- If the identifier denotes a component, the rest of the name *[e.g., B or B.C]* is looked up in the component.
- If the identifier denotes a class, that class is temporarily instantiated with an empty environment and using the parents of the denoted class. The rest of the name *[e.g., B or B.C]* is looked up in the temporary instantiated class.

*[The temporary class instantiation performed for composite names follow the same rules as class instantiation of the base class in an extends clause, local classes and the type in a component clause, except that the*

#### *environment is empty.]*

All parts of a composite name denoting a component shall denote components. *[There are no class variables in Modelica.]*

#### **3.1.1.3 Dynamic name lookup**

An element declared with the prefix **outer** *references* an element instance with the same name but using the prefix **inner** which is nearest in the enclosing *instance* hierarchy of the **outer** element declaration.

There shall exist at least one corresponding **inner** element declaration for an **outer** element reference*.[Inner/outer components may be used to model simple fields, where some physical quantities, such as gravity vector, environment temperature or environment pressure, are accessible from all components in a specific model hierarchy. Inner components are accessible throughout the model, if they are not "shadowed" by a corresponding non-inner declaration in a nested level of the model hierarchy.]*

```
 [Simple Example:
   class A 
       outer Real T0;
        ...
   end A;
   class B
       inner Real T0;
       A a1, a2; // B.T0, B.a1.T0 and B.a2.T0 is the same variable
         ...
   end B;
  More complicated example:
   class A 
       inner Real TI;
       class B
          inner Real TI;
          class C
              Real TI;
              class D
                 outer Real TI; //
              end D;
          end C;
       end B;
   end A;
   class E 
       inner Real TI;
       class F
          inner Real TI;
          class G
              Real TI;
              class H
                 A.B.C.D d;
              end H;
          end G;
       end F;
   end E;
```

```
class I
      inner Real TI;
      E e; // e.F.G.H.d.TI and e.F.TI is the same variable
      E.F.G.H h; // h.d.TI and TI is the same variable
  end I;
]
```
Outer element declarations shall not have modifications. The inner component shall be a subtype of the corresponding outer component. *[If the two types are not identical, the type of the inner component defines the instance and the outer component references just part of the inner component].*

```
 [Example:
```

```
class A
    outer parameter Real p=2; // error, since modification
end A;
class A 
    inner Real TI;
    class B
       outer Integer TI; // error, since A.TI is no subtype of A.B.TI
    end B;
end A;
```
*Inner declarations can be used to define field functions, such as position dependent gravity fields, e.g.:*

```
function A
    input Real u;
    output Real y;
end A;
function B // B is a subtype of A
    extends A;
algorithm
    ...
end B;
class C
   inner function fc = B; // define function to be actually used
    class D
      outer function fc = A;
          ...
    equation
      y = fc(u); // function B is used.
    end D;
end C;
```
## **3.1.2 Environment and modification**

#### **3.1.2.1 Environment**

*]*

The environment contains arguments which modify elements of the class (e.g., parameter changes). The environment is built by merging class modifications, where outer modifications override inner modifications.

#### **3.1.2.2 Merging of modifications**

 *[The following larger example demonstrates several aspects:*

```
class C1 
   class C11 
     parameter Real x; 
   end C11; 
end C1;
class C2 
   class C21
     ... 
   end C21; 
end C2;
class C3 
   extends C1;
  C11 t(x=3); // ok, C11 has been inherited from C1
  C21 u; \frac{1}{2} // error, C21 has not yet been inherited
   extends C2;
end C3;
```
*The environment of the declaration of t is (x=3). The environment is built by merging class modifications, as shown by:*

```
class C1
  parameter Real a; 
end C1;
class C2 
  parameter Real b; 
end C2;
class C3 
  parameter Real x1; // No default value
  parameter Real x2 = 2; // Default value 2
  parameter C1 x3; // No default value for x3.a
  parameter C1 x4(a=4); // x4.a has default value 4
  extends C1; // No default value for inherited element a
  extends C2(b=6); // Inherited b has default value 6
end C3;
class C4 
  extends C3(x2=22, x3(a=33), x4(a=44), C1(a=55), b=66);
end C4;
```
*Outer modifications override inner modifications, e.g.,* b=66 *overrides the nested class modification of* extends C2(b=6)*. This is known as merging of modifications:* merge((b=66), (b=6)) *becomes* (b=66)*.*

| Variable         | Default value |  |
|------------------|---------------|--|
| xI               | none          |  |
| x2               | 22            |  |
| x3.a             | 33            |  |
| x4.a             | 44            |  |
| $\overline{a}$   | 55            |  |
| $\boldsymbol{b}$ | 66            |  |

*An instantiation of class C4 will give an object with the following variables:*

*The last argument of the C3 modification shows that an inherited element (here, b=66) can be directly referred to, without specifying its base class as in* C1(a=55)*.]*

### **3.1.2.3 Single modification**

Two arguments of a modification shall not designate the same primitive attribute of an element. *[Example:*

```
class C1
  Real x[3];
end C1;
class C2 = C1(x=ones(3), x[2]=2); // Error: x[2] designed twiceclass C3
   class C4
     Real x;
   end C4;
  C4 a(x(\text{unit} = "V"), x = 5.0);
       // Ok, different attributes designated (unit and value)
end C3;
```
#### **3.1.2.4 Instantiation order**

*]*

The name of a declared element shall not have the same name as any other element in its partially instantiated parent class.

The elements of a class are instantiated in the order of declaration. An element is added to its partially instantiated parent class after the complete instantiation of the element. *[For example, Real*  $x = x$ *; is incorrect.]*

## **3.1.3 Subtyping and type equivalence**

#### **3.1.3.1 Subtyping of classes**

For any classes S and C, S is a supertype of C and C is a subtype of S if they are equivalent or if:

- every public declaration element of S also exists in C (according to their names)
- those element types in S are supertypes of the corresponding element types in C.

A base class is the class referred to in an extends clause. The class containing the extends clause is called the derived class. *[Base classes of C are typically supertypes of C, but other classes not related by inheritance can also be supertypes of C.]*

#### **3.1.3.2 Subtyping of components**

Component B is subtype of A if:

- Both scalars or arrays with the same number of dimensions
- The type of B is subtype of the base type of A (base type for arrays)
- For every dimension of an array
	- The size of A is indefinite, or
	- The value of expression (size of B)  $-$  (size of A) is constant equal to 0 (in the environment of B)

#### **3.1.3.3 Type equivalence**

Two types T and U are equivalent if:

- T and U denote the same built-in type (one of RealType, IntegerType, StringType or BooleanType), or
- T and U are classes, T and U contain the same public declaration elements (according to their names), and the elements types in T are equivalent to the corresponding element types in U.

## **3.1.3.4 Type identity**

Two elements T and U are identical if:

- T and U are equivalent,
- they are either both declared as **final** or none is declared **final**,
- for a component their type prefixes are identical, and
- if T and U are classes, T and U contain the same public declaration elements (according to their names), and the elements in T are identical to the corresponding element in U.

## **3.1.4 Classes on external files**

Class names are automatically mapped to a hierarchical structure of the operating system. Given that A denotes a class at global scope, the name path A.B.C is looked up as follows.

- If A is defined in the current translation unit, the rest of the path (B.C) is looked up inside A.
- Otherwise, A is located in an ordered list of library roots, called MODELICAPATH.

If the name A is a structured entity *[e.g. a directory]*, lookup of B.C progresses recursively in A.

If the name A is a non-structured entity *[e.g. a file]*, it shall contain only the complete definition of class A, and the rest of the path (B.C) is looked up inside that entity. If the name A is a structured entity *[e.g. a directory with an optional node]*, the rest of the path is looked up in the node in the same way as in non-structured entity . If not found, lookup of B.C progresses recursively in A.

*[In a file hierarchy, the node is stored in file* package.mo *in the package directory].*

Otherwise the lookup fails.

*[On a typical system, MODELICAPATH is an environment variable containing a semicolon-separated list of directory names. Classes are realized by directories with subdirectories, or files containing class definitions. The default file extension for Modelica is* .mo*; for example, the package* A *would be stored in file* A.mo*. If there is both a subdirectory* A *and a file* A.mo*, the lookup fails. Other forms of realizing packages are also possible, for example using a hierarchical database.]*

*[The first part of the path* A.B.C *(i.e.,* A*) is located by searching the ordered list of roots in MODELICAPATH. If no root contains* A *the lookup fails. If* A *has been found in one of the roots, the rest of the path is located in* A*; if that fails, the entire lookup fails without searching for A in any of the remaining roots in MODELICAPATH.]* 

# **3.2 Declarations**

## **3.2.1 Component clause**

If the type specifier of the component denotes a built-in type (RealType, IntegerType, etc.), the instantiated component has the same type.

If the type specifier of the component does not denote a built-in type, the name of the type is looked up (3.1.1). The found type is instantiated with a new environment and the partially instantiated parent of the component. The new environment is the result of merging

- the modification of parent element-modification with the same name as the component
- the modification of the component declaration

in that order.

An environment that defines the value of a component of built-in type is said to define a declaration equation associated with the declared component. For declarations of vectors and matrices, declaration equations are associated with each element. *[This makes it possible to override the declaration equation for a single element in* *a parent modelification, which would not be possible if the declaration equation is regarded as a single matrix equation.]*

Array dimensions shall be non-negative parameter expressions.

Variables declared with the **flow** type prefix shall be a subtype of Real.

Type prefixes (i.e., flow, discrete, nondiscrete, parameter, constant, input, output) shall only be applied for type, record and connector components. Type prefixes of a structured component are also applied to the elements of the component. Type prefixes shall only be applied for a structured component, if no element of the component has a corresponding type prefix of the same category. *[For example, input can only be used, if none of the elements has an input or output type prefix].*

Components of function type may be instantiated. *[A modifier can be used to e.g. change parameters of the function. It is also possible to do such a modification with a class specialization.]* Components of a function do not have start-attributes, but a binding assignment (":=" expression) is an expression such that the component is initialized to this expression at the start of every function invocation (before executing the algorithm section or calling the external function). Binding assignments can only be used for components of a function. If no binding assignment is given for a non-input component its value at the start of the function invocation is undefined. It is a quality of implementation issue to diagnose this for non-external functions. The size of each non-input array component of a function must be given by the inputs. Components of a function will inside the function behave as though they had discrete variability.

## **3.2.2 Variability prefix**

The prefixes **nondiscrete**, **discrete**, **parameter**, **constant** of a component declaration are called *variability prefixes* and define in which situation the variable values of a component are initialized (see section 3.6) and when they are changed in *transient* analysis (= solution of initial value problem of the hybrid DAE):

- **Parameter** and **constant** variables vc remain constant during transient analysis (vc=**const**.).
- **Discrete** variables vd are *discrete-time* variables, i.e., they have a vanishing time derivative (**der**(vd)=0) and can change their values only at event instants during transient analysis (see section 3.7).
- **Nondiscrete** variables vn are *continuous-time* variables, i.e., they may have a non-vanishing time derivative (**der**(vn)≠0 possible) and may change their values at any time during transient analysis (see section 3.7).

If no variability prefix is present in a declaration, the following default variability is used for the variables of the component according to their base types:

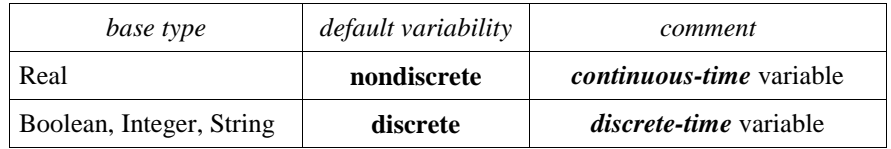

 *[A discrete variable is a piecewise constant signal which changes its values only at event instants during simulation. This prefix is needed in order that special algorithms, such as the algorithm of Pantelides for index reduction, can be applied (it must be known that the time derivative of these variables is identical to zero). Furthermore, memory requirements can be reduced in the simulation environment, if it is known that a component can only change at event instants.*

*A parameter variable is constant during simulation. This prefix gives the library designer the possibility to express that the physical equations in a library are only valid if some of the used components are constant during simulation. The same also holds for the discrete and constant prefix. Additionally, the parameter prefix allows a convenient graphical user interface in an experiment environment, to support quick changes of the most important constants of a compiled model. In combination with an if-clause, a parameter prefix allows to remove parts of a model before the symbolic processing of a model takes place in order to avoid variable causalities in the model (similar to #ifdef in C). Class parameters can be sometimes used as an alternative. Example:*

```
model Inertia
    parameter Boolean state = true;
 ...
```

```
equation
  J^*a = t1 - t2; if state then // code which is removed during symbolic
      der(v) = ai // processing, if state=false
      \text{der}(r) = v_i end if
end Inertia;
```

```
A constant variable is similar to a parameter with the difference that constants cannot be changed after they
have been declared. It can be used to represent mathematical constants, e.g.
```
**constant** Real PI=4\*arctan(1);

*A nondiscrete Boolean is a continuous-time variable, i.e., its value can change during continuous integration. This type is needed in some rare cases:*

```
 Boolean off1, off1a;
  nondiscrete Boolean off2;
 equation
 off1 = s1 < 0; off1a = noEvent(s1 < 0); // error, since off1a is discrete
  off2 = noEvent(s2 < 0); // possible, because nondiscrete variable
  u1 = if off1 then s1 else 0; // state events
 u2 = if off2 then s2 else 0;
```
*Since off1 is a discrete variable, state events are generated such that off1 is only changed at event instants. Variable off2 may change its value during continuous integration. As a result, u1 is guaranteed to be continuous during continuous integration whereas no such guarantee exists for u2.*

*]*

## **3.2.3 Expressions**

**Constant** expressions are:

- Real, Integer, Boolean and String literals.
- Real, Integer, Boolean and String variables declared as **constant** .
- Except for the special built-in operators **initial, terminal, der, edge, sample, pre** and **analysisType** a function or operator with constant subexpressions as argument (and no parameters defined in the function) is a constant expression.

**Parameter** expressions are:

- Constant expressions.
- Real, Integer, Boolean and String variables declared as **parameter**.
- Except for the special built-in operators **initial, terminal, der, edge, sample** and **pre** a function or operator with parameter subexpressions is a parameter expression.
- The function **analysisType**() is parameter expression.

**Discrete** expressions are:

- Parameter expressions.
- Real, Integer, Boolean and String variables declared as **discrete**.
- Function calls where all input arguments of the function are **discrete** expressions.
- Expressions where all the subexpressions are **discrete** expressions.
- Expressions in the body of a **when** clause.
- The result of comparing a nondiscrete Real with a numeric value.
- The functions **pre**, **edge**, and **change** result in discrete expressions.
- Expressions in functions behave as though they were **discrete** expressions.

If the value of a constant or parameter expression is either directly or indirectly used as structural expression (i.e. to compute the size of a component or for if-statements with unequal sizes of the branches) it is a quality-ofimplementation issue whether any calls of non-builtin functions are allowed as subexpressions. *[The intention is to erase this restriction for Modelica 2.0.]*

Components declared as **constant** shall have an associated declaration equation with a constant expression. The value of a constant cannot be changed after its declaration.

The declaration equation of a **parameter** component and of the base type attributes *[such as start]* needs to be a parameter expression.

*The declaration equation of a discrete component needs to be a discrete expression.[Example:*

```
model Constants
    parameter Real p1 = 1;
    constant Real c1 = p1 + 2; // error, no constant expression
   parameter Real p2 = p1 + 2iend Constants;
model Test
   Constants c1(p1=3); // fine
   Constants c2(p2=7); // fine, declaration equation can be modified
end Test;
```
## **3.2.4 Vectors, Matrices, and Arrays**

#### **3.2.4.1 Array declarations**

*]*

The Modelica type system includes scalar number, vector, matrix (number of dimensions, ndim=2), and arrays of more than two dimensions. *[There is no distinguishing between a row and column vector.]*

The following table shows the two possible forms of declarations and defines the terminology. C is a placeholder for any class, including the builtin type classes Real, Integer, Boolean and String:

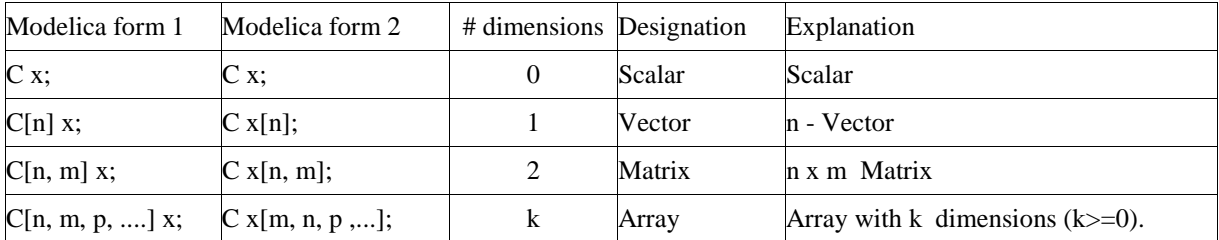

*[The number of dimensions and the dimensions sizes are part of the type, and shall be checked for example at redeclarations. Declaration form 1 displays clearly the type of an array, whereas declaration form 2 is the traditional way of array declarations in languages such as Fortran, C, C++ and is more general in some rare situations, e.g., when a square matrix with unknown sizes is declared which cannot be defined with the first form:*

Real  $A[:,size(A,1)]$ ; // square matrix of unknown size (size(A,1) is the size of the first dimension) Real  $[:,size(A,1)]$  A; // error, because A is used before defined

Real [: ]  $v1, v2$  // vectors v1 and v2 have unknown sizes. The actual sizes may be different.

*It is possible to mix the two declaration forms, but it is not recommended*

Real[3,2]  $x[4,5]$ ; // x has type Real[4,5,3,2];

Zero-valued dimensions are allowed, so  $C \times [0]$ ; declares an empty vector and  $C \times [0, 3]$ ; an empty matrix.

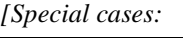

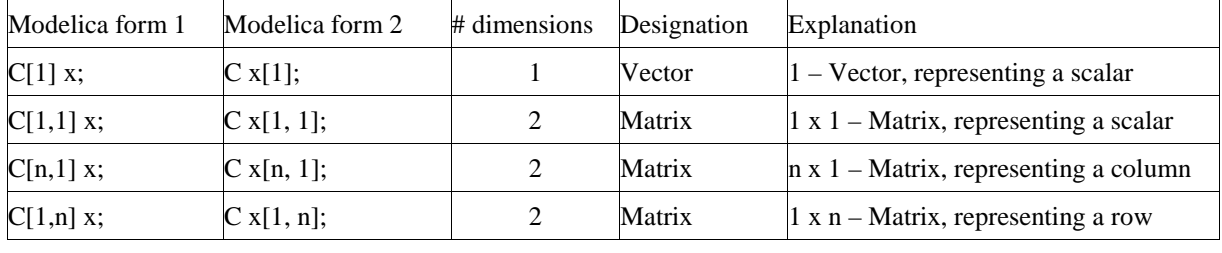

*]*

*]*

The type of an array of array is the multidimensional array which is constructed by taking the first dimensions from the component declaration and subsequent dimensions from the maximally expanded component type. A type is maximally expanded, if it is either one of the built-in types (Real, Integer, Boolean, String) or it is not a type class. Before operator overloading is applied, a type class of a variable is maximally expanded.

#### *[Example:*

```
type Voltage = Real(unit = "V");
    type Current = Real(unit = " A ");connector Pin
      Voltage v: // type class of v = Voltage, type of v = Real
      flow Current i; \frac{1}{4} // type class of i = Current, type of i = Real
    end Pin;
    type MultiPin = Pin[5];
    MultiPin[4] p; \frac{1}{2} // type class of p is MultiPin, type of p is Pin[4,5];
    type Point = Real[3];
    Point p1[10];
    Real p2[10,3];
The components p1 and p2 have identical types.
    p2[5] = p1[2] + p2[4]; // equivalent to p2[5,:] = p1[2,:] + p2[4,:]Real r[3] = p1[2]; // equivalent to r[3] = p1[2,:]
```
*]*

*[Automatic assertions at simulation time:*

*Let A be a declared array and i be the declared maximum dimension size of the di-dimension, then an assert statement "assert( i >= 0,* …*)" is generated provided this assertion cannot be checked at compile time. It is a qualitity of implementation issue to generate a good error message if the assertion fails.*

Let A be a declared array and *i* be an index accessing an index of the d<sub>i</sub>-dimension. Then for every such index*access an assert statement "assert( i >= 1 and i <= size(A,di),,* … *)" is generated, provided this assertion cannot be checked at compile time.*

*For efficiency reasons, these implicit assert statement may be optionally suppressed.]*

#### **3.2.4.2 Built-in Functions for Array Expressions**

The following function *cannot* be used in Modelica, but is utilized below to define other operators

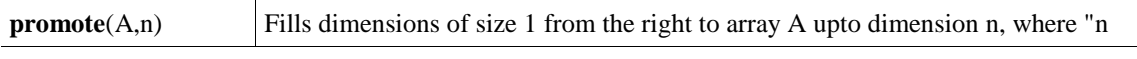

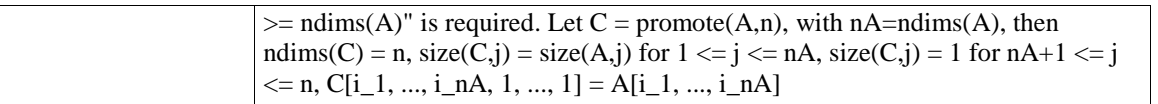

*[Function promote could not be used in Modelica, because the number of dimensions of the return array cannot be determined at compile time if n is a variable. Below, promote is only used for constant n].*

The following built-in functions for array *expressions* are provided:

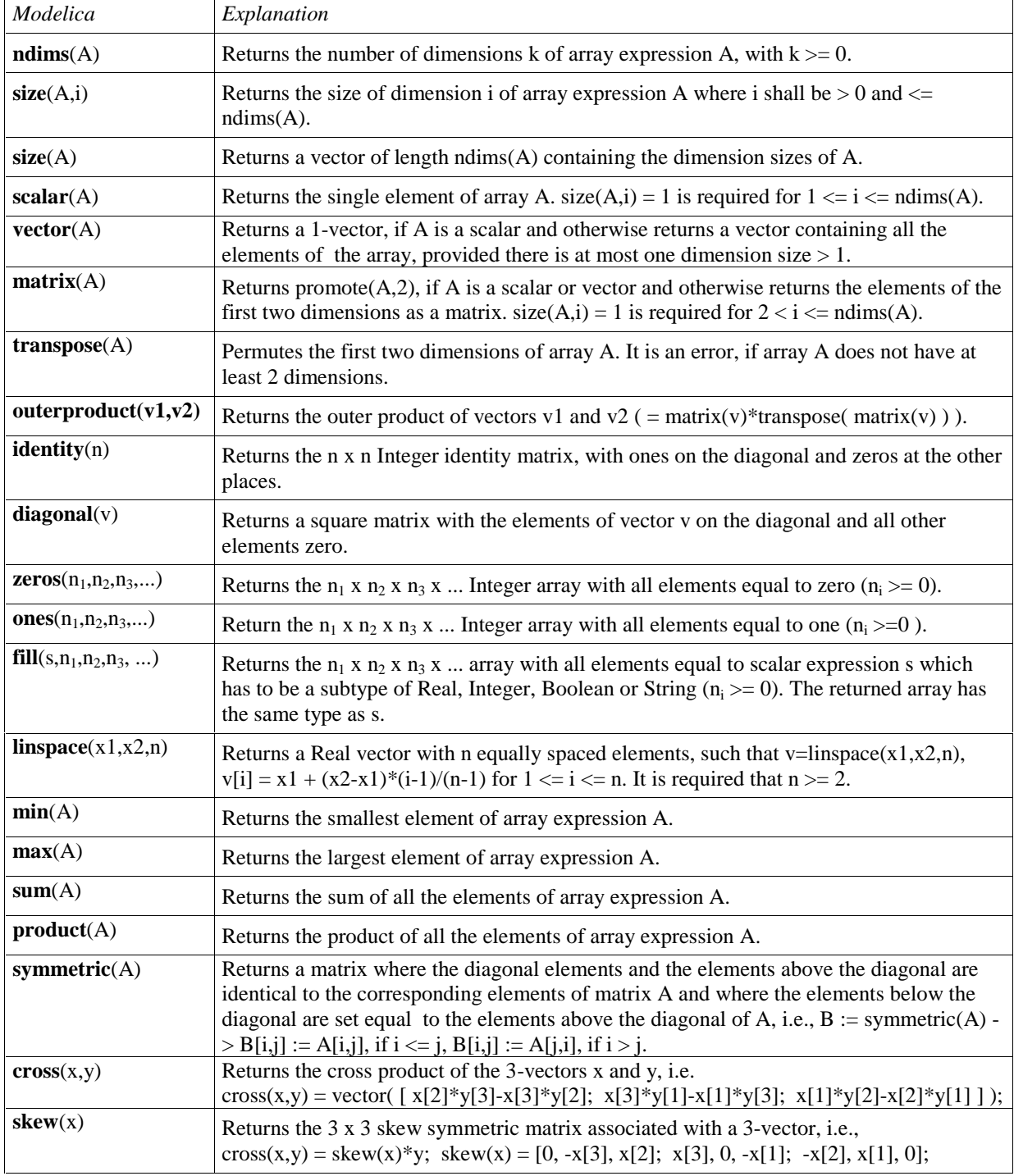

*[Example:*

```
 Real x[4,1,6];
size(x,1) = 4;size(x); // vector with elements 4, 1, 6
size(2*xx + x) = size(x);Real[3] v1 = fill(1.0, 3);Real[3,1] m = matrix(v1);
Real[3] v2 = vector(m);Boolean check[3, 4] = fill(true, 3, 4);
```
#### **3.2.4.3 Vector, Matrix and Array Constructors**

#### **Array Construction**

*]*

The constructor function **array**(A,B,C,...) constructs an array from its arguments according to the following rules:

- Size matching: All arguments must have the same sizes, i.e.,  $size(A) = size(B) = size(C) = ...$
- All arguments must be *type equivalent.* The datatype of the result array is the maximally expanded type of the arguments. The maximally expanded types should be equivalent. Real and Integer subtypes can be mixed resulting in a Real result array where the Integer numbers have been transformed to Real numbers.
- Each application of this constructor function adds a one-sized dimension to the left in the result compared to the dimensions of the argument arrays, i.e., ndims(array(A,B,C)) = ndimes(A) + 1 = ndims(B) + 1, ...
- ${A, B, C, \dots}$  is a shorthand notation for array $(A, B, C, \dots)$ .
- There must be at least one argument *[i.e., array() or {} is not defined]*.

#### *[Examples:*

*]*

```
 {1,2,3} is a 3 vector of type Integer.
 { {11,12,13}, {21,22,23} } is a 2x3 matrix of type Integer
 {{{1.0, 2.0, 3.0}}} is a 1x1x3 array of type Real.
```

```
 Real[3] v = array(1, 2, 3.0);
 type Angle = Real(unit="rad");
 parameter Angle alpha = 2.0; // type of alpha is Real.
 array(alpha, 2, 3.0) is a 3 vector of type Real.
 Angle[3] a = {1.0, alpha, 4}; // type of a is Real[3].
```
#### **Array Concatenation**

The function **cat**(k,A,B,C,...) concatenates arrays A,B,C,... along dimension k according to the following rules:

- Arrays A, B, C, ... must have the same number of dimensions, i.e.,  $ndims(A) = ndims(B) = ...$
- Arrays A, B, C, ... must be *type equivalen*t. The datatype of the result array is the maximally expanded type of the arguments. The maximally expanded types should be equivalent. Real and Integer subtypes can be mixed resulting in a Real result array where the Integer numbers have been transformed to Real numbers.
- k has to characterize an existing dimension, i.e.,  $1 \le k \le$  ndims(A) = ndims(B) = ndims(C); k shall be an integer number.
- Size matching: Arrays A, B, C, ... must have identical array sizes with the exception of the size of dimension k, i.e., size(A,j) = size(B,j), for  $1 \leq j \leq$  ndims(A) and  $j \leq k$ .

*[Examples:*

```
Real[2,3] r1 =cat(1, {{1.0, 2.0, 3}}, {{4, 5, 6}});
Real[2, 6] r2 = cat(2, r1, 2*r1);
```
*]*

Concatenation is formally defined according to:

Let  $R = \text{cat}(k, A, B, C,...)$ , and let  $n = \text{ndims}(A) = \text{ndims}(B) = \text{ndims}(C) = ...$ , then  $size(R, k) = size(A, k) + size(B, k) + size(C, k) + ...$  $size(R, j) = size(A, j) = size(B, j) = size(C, j) = ..., for 1 \le j \le n$  and  $j \le k$ .  $R[i_1, ..., i_k, ..., i_n] = A[i_1, ..., i_k, ..., i_n],$  for  $i_k \leq size(A, k)$ ,  $R[i_1, ..., i_k, ..., i_n] = B[i_1, ..., i_k - size(A,i), ..., i_n],$  for  $i_k \leq size(A,k) + size(B,k),$  .... where  $1 \le i \le size(R,i)$  for  $1 \le i \le n$ .

#### **Array Concatenation along First and Second Dimensions**

For convenience, a special syntax is supported for the concatenation along the first and second dimensions.

• *Concatenation along first dimension:*

 $[A; B; C; ...] = cat(1, promote(A,n), promote(B,n), promote(C,n), ...)$  where  $n = max(2, \text{ndims}(A), \text{ndims}(B), \text{ndims}(C), \ldots)$ . If necessary, 1-sized dimensions are added to the right of A, B, C before the operation is carried out, in order that the operands have the same number of dimensions which will be at least two.

- *Concatenation along second dimension:*  $[A, B, C, \ldots] = \text{cat}(2, \text{promote}(A,n), \text{promote}(B,n), \text{promote}(C,n), \ldots)$  where  $n = max(2, n \times A)$ ,  $n \times B$ ,  $n \times B$ ,  $n \times C$ , ....). If necessary, 1-sized dimensions are added to the right of A, B, C before the operation is carried out, especially that each operand has at least two dimensions.
- The two forms can be mixed. [...,...] has higher precedence than [...;...], e.g., [a, b; c, d] is parsed as [[a,b];  $[c,d]$ ].
- $[A]$  = promote(A,max(2,ndims(A))), i.e.,  $[A]$  = A, if A has 2 or more dimensions, and it is a matrix with the elements of A, if A is a scalar or a vector.
- There must be at least one argument (i.e. [] is not defined)

 *[Examples:*

 *Real s1, s2, v1[n1], v2[n2], M1[m1,n], M2[m2,n], M3[n,m1], M4[n,m2], K1[m1,n,k], K2[m2,n,k];*

```
 [v1;v2] is a (n1+n2) x 1 matrix
 [M1;M2] is a (m1+m2) x n matrix
 [M3,M4] is a n x (m1+m2) matrix
 [K1;K2] is a (m1+m2) x n x k array
 [s1;s2] is a 2 x 1 matrix
 [s1,s1] is a 1 x 2 matrix
 [s1] is a 1 x 1 matrix
 [v1] is a n1 x 1 matrix
 Real[3] v1 = array(1, 2, 3);
 Real[3] v2 = [{4, 5, 6}];
 Real[3,2] m1 = [v1, v2];
 Real[3,2] m2 = [v1, [4;5;6]]; // m1 = m2
 Real[2,3] m3 = [1, 2, 3; 4, 5, 6];
 Real[1,3] m4 = [1, 2, 3];
 Real[3,1] m5 =[1; 2; 3];
```
*]*

#### **Vector Construction**

Vectors can be constructed with the general array constructor, e.g., Real [3]  $v = \{1, 2, 3\}.$ 

The colon operator of *simple-expression* can be used instead of or in combination with this general constructor to construct Real and Integer vectors. Semantics of the colon operator:

- $\mathbf{j} : \mathbf{k}$  is the Integer vector  $\{\mathbf{j}, \mathbf{j+1}, \dots, \mathbf{k}\}$ , if  $\mathbf{j}$  and  $\mathbf{k}$  are of type Integer.
- j : k is the Real vector  $\{j, j+1.0, \ldots n\}$ , with  $n = floor(k-j)$ , if j and/or k are of type Real.
- $j : k$  is a Real or Integer vector with zero elements, if  $j > k$ .
- j : d : k is the Integer vector  $\{j, j+d, ..., j+n*d\}$ , with  $n = (k j)/d$ , if j, d, and k are of type Integer.
- $j : d : k$  is the Real vector  $\{j, j+d, ..., j+n*d\}$ , with  $n = floor((k-j)/d)$ , if j, d, or k are of type Real.
- j : d : k is a Real or Integer vector with zero elements, if  $d > 0$  and  $j > k$  or if  $d < 0$  and  $j < k$ .

*[Examples:*

*]*

```
Real v1[5] = 2.7 : 6.8Real v2[5] = \{2.7, 3.7, 4.7, 5.7, 6.7\} // = same as v1
```
# **3.2.4.4 Array access operator**

Elements of vector, matrix or array variables are accessed with []. A colon is used to denote all indices of one dimension. A vector expression can be used to pick out selected rows, columns and elements of vectors, matrices, and arrays. The number of dimensions of the expression is reduced by the number of scalar index arguments.

 *[Examples:*

- $a[:, j]$  is a vector of the j-th column of a,
- $a[i : k]$  is  $\{[a[i], a[i+1], ..., a[k]\},\$
- $a[:,j:k]$  is  $[a[:,j], a[:,j+1], \ldots, a[:,k]$
- $v[2:2:8] = v[ {2,4,6,8}]$ .
- if x is a vector,  $x[1]$  is a scalar, but the slice  $x[1:5]$  is a vector (a vector-valued or colon index expression causes a vector to be returned).]

| Expression       | # dimensions | Type of value          |
|------------------|--------------|------------------------|
| x[1, 1]          | $\theta$     | Scalar                 |
| x[:, 1]          |              | $n - Vector$           |
| x[1, :]          | 1            | $m - Vector$           |
| v[1:p]           | 1            | $p - Vector$           |
| x[1:p,:]         | 2            | $p x m - Matrix$       |
| x[1:1,:]         | 2            | $1 x m - "row"$ matrix |
| $x[{1, 3, 5},:]$ | 2            | 3 x m – Matrix         |
| x[:, v]          | 2            | $n \times k -$ Matrix  |
| z[:, 3, :]       | 2            | i x p – Matrix         |

*[Examples given the declaration x[n, m], v[k], z[i, j, p]:*

| x[scalar([1]),:] | $m - Vector$                |
|------------------|-----------------------------|
| x[vector([1]),:] | $1 \times m$ - "row" matrix |

*<sup>]</sup>*

#### **3.2.4.5 Scalar, vector, matrix, and array operator functions**

The mathematical operations defined on scalars, vectors, and matrices are the subject of linear algebra.

In all contexts that require an expression which is a subtype of Real, an expression which is a subtype of Integer can also be used; the Integer expression is automatically converted to Real.

#### **Numeric Type Class**

The term *numeric class* is used below for a subtype of the Real or Integer type class.

#### **Equality and Assignment of type classes**

Equality "a=b" and assignment "a:=b" of scalars, vectors, matrices, and arrays is defined element-wise and require both objects to have the same number of dimensions and corresponding dimension sizes. The operands need to be type equivalent.

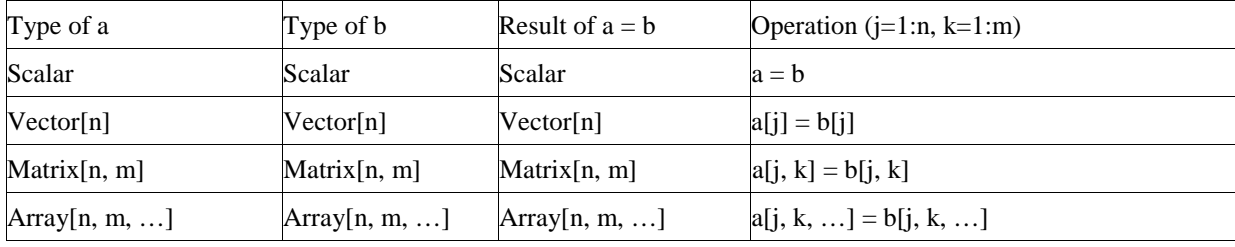

#### **Addition and Subtraction of numeric type classes**

Addition "a+b" and subtraction "a-b" of numeric scalars, vectors, matrices, and arrays is defined element-wise and require  $size(a) = size(b)$  and a numeric type class for a and b.

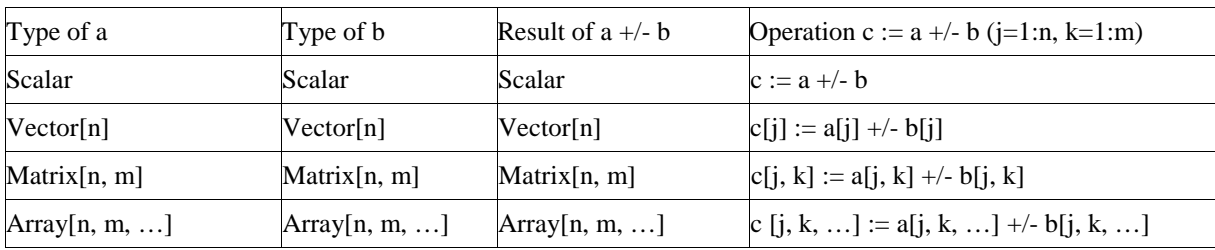

#### **Scalar Multiplication of numeric type classes**

Scalar multiplication "s\*a" or "a\*s" with numeric scalar s and numeric scalar, vector, matrix or array a is defined element-wise:

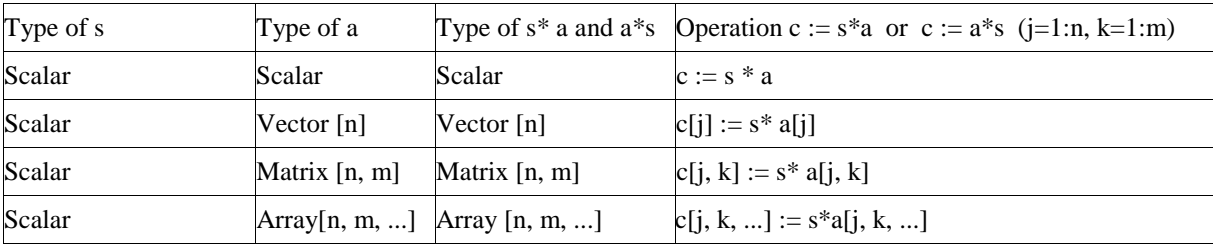

#### **Matrix Multiplication of numeric type classes**

Multiplication "a\*b" of numeric vectors and matrices is defined only for the following combinations:

### Modelica Language Specification

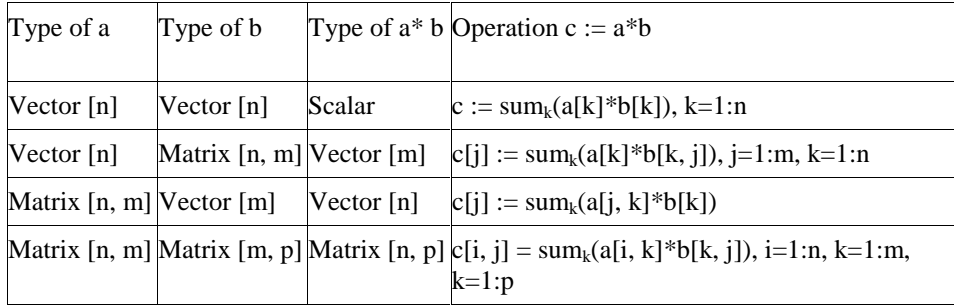

*[ Example:*

*]*

```
 Real A[3,3], x[3], b[3];
A^*x = b;
x*A = b; // same as transpose([x])*A*b
 [v]*transpose([v]) // outer product
v^*M^*v // scalar
tranpose([v]) *M*v // vector with one element
```
## **Scalar Division of numeric type classes**

Division "a/s" of numeric scalars, vectors, matrices, or arrays a and numeric scalars s is defined element-wise.

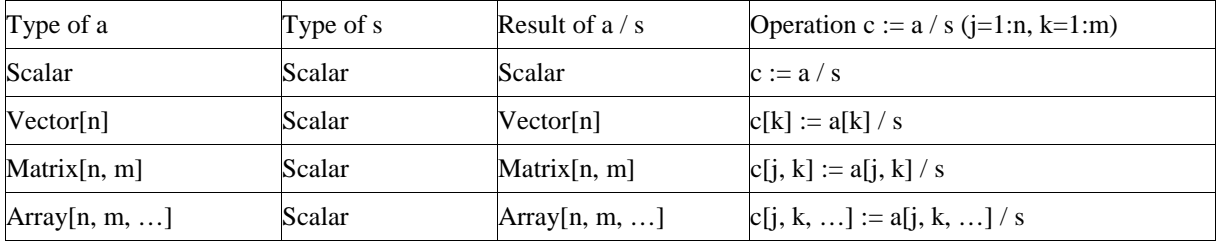

#### **Exponentation of Scalars of numeric type classes**

Exponentiation "a^b" is defined as  $pow($ ) in the C language if both "a" and "b" are scalars of a numeric type class.

#### **Scalar Exponentation of Square Matrices of numeric type classes**

Exponentation "a^s" is defined if "a" is a square numeric matrix and "s" is a scalar as a subtype of Integer with s  $\geq$  0. The exponentation is done by repeated multiplication (e.g.  $a^{3} = a^{*}a^{*}a$ ;  $a^{0} = \text{ones}(size(a,1), size(a,2), ...)$ ;  $a^{1} = a$ ).

*[Non-Integer exponents are forbidden, because this would require to compute the eigenvalues and eigenvectors of "a" and this is no longer an elementary operation].*

## **Slice operation**

If *a* is an array of records and *m* is a component of that record, the expression *a.m* is interpreted as *slice operation*. It returns the array of components {*a*[1].*m*, …}.

If m is also an array component, the slice operation is valid only if  $size(a[1].m)=size(a[2].m)=...$  Relational operators

## **Relational operators**

Relational operators  $\langle \langle \langle -\rangle \rangle = \langle -\rangle = \langle \langle \rangle$ , are only defined for *scalar* arguments. The result is Boolean and is *true* or *false* if the relation is fulfilled or not, respectively.

In relations of the form v1 == v2 or v1  $\langle v^2 \rangle$  v1 or v2 shall not be a subtype of Real. *[The reason for this rule is that relations with Real arguments are transformed to state events (see section Events below) and this transformation becomes unnecessarily complicated for the == and <> relational operators (e.g. two crossing functions instead of one crossing function needed, epsilon strategy needed even at event instants). Furthermore, testing on equality of Real variables is questionable on machines where the number length in registers is different to number length in main memory]*.

Relations of the form "v1 rel\_op v2", with v1 and v2 variables and rel\_op a relational operator are called elementary relations. If either v1 or v2 or both variables are a subtype of Real, the relation is called a Real elementary relation.

#### **Functions**

Functions with one scalar return value can be applied to arrays element-wise, e.g. if A is a vector of reals, then  $sin(A)$  is a vector where each element is the result of applying the function sin to the corresponding element in A.

Consider the expression  $f(\text{arg1}, \ldots, \text{argn})$ , an application of the function f to the arguments arg1, ..., argn is defined.

For each passed argument, the type of the argument is checked against the type of the corresponding formal parameter of the function.

- 1. If the types match, nothing is done.
- 2. If the types do not match, and a type conversion can be applied, it is applied. Continued with step 1.
- 3. If the types do not match, and no type conversion is applicable, the passed argument type is checked to see if it is an n-dimensional array of the formal parameter type. If it is not, the function call is invalid. If it is, we call this a foreach argument.
- 4. For all foreach arguments, the number and sizes of dimensions must match. If they do not match, the function call is invalid.If no foreach arguments exists, the function is applied in the normal fashion, and the result has the type specified by the function definition.
- 5. The result of the function call expression is an n-dimensional array with the same dimension sizes as the foreach arguments. Each element ei,..,j is the result of applying f to arguments constructed from the original arguments in the following way.
	- If the argument is not a foreach argument, it is used as-is.
	- If the argument is a foreach argument, the element at index [i,...,] is used.

If more than one argument is an array, all of them have to be the same size, and they are traversed in parallel.

*[Examples:*

```
sin({a, b, c}) = {sin(a), sin(b), sin(c)} // argument is a vector
sin([a,b,c]) = [sin(a),sin(b),sin(c)] // argument may be a matrix
atan({a,b,c},{d,e,f}) = {atan(a,d), atan(b,e), atan(c,f)}
```
*This works even if the function is declared to take an array as one of its arguments. If pval is defined as a function that takes one argument that is a vector of Reals and returns a Real, then it can be used with an actual argument which is a two-dimensional array (a vector of vectors). The result type in this case will be a vector of Real.*

```
pval([1,2;3,4]) = [pval([1,2]); pval([3,4])]
sin([1,2;3,4]) = [sin({1,2}); sin({3,4})]= [\sin(1), \sin(2); \sin(3), \sin(4)] function Add
     input Real e1, e2;
     output Real sum1;
```

```
 algorithm
    sum1 := e1 + e2;
 end Add;
```
*Add(1, [1, 2, 3]) adds one to each of the elements of the second argument giving the result [2, 3, 4]. However, it is illegal to write 1 + [1, 2, 3], because the rules for the built-in operators are more restrictive.]*

#### **Empty Arrays**

Arrays may have dimension sizes of 0. E.g. Real x[0]; // an empty vector Real A[0, 3], B[5, 0], C[0, 0]; // empty matrices

- Empty matrices can be constructed with the fill function. E.g. Real  $A[:,:] = fill(0.0, 0, 1)$  // a Real 0 x 1 matrix Boolean B[:, :, :] = fill(false, 0, 1, 0) // a Boolean 0 x 1 x 0 matrix
- It is not possible to access an element of an empty matrix, e.g.  $v[i,k]$  is wrong if "v=[]" because the assertion fails that the index must be bigger than one.
- Size-requirements of operations, such as  $+$ ,  $-$ , have also to be fulfilled if a dimension is zero. E.g. Real[3,0] A, B; Real[0,0] C;  $A + B$  // fine, result is an empty matrix
	- $A + C$  // error, sizes do not agree
- Multiplication of two empty matrices results in a zero matrix if the result matrix has no zero dimension sizes, i.e.,

```
Real[0,m]*Real[m,n] = Real[0,n] (empty matrix)
Real[m,n]*Real[n,0] = Real[m,0] (empty matrix)
Real[m,0]^*Real[0,n] = zeros(m,n) (non-empty matrix, with zero elements).
```
 *[Example:*

```
Real u[p], x[n], y[q], A[n,n], B[n,p], C[q,n], D[q,p];
     der(x) = A^*x + B^*uy = C^*x + D^*uAssume n=0, p>0, q>0: Results in "y = D^*u"
```
*]*

## **3.2.5 Final element modification**

An element defined as **final** in an element modification cannot be modified by a modification or by a redeclaration. All elements of a **final** element are also **final***. [Setting the value of a parameter in an experiment environment is conceptually treated as a modification. This implies that a final modification equation of a parameter cannot be changed in a simulation environment].*

```
[Examples:
```

```
type Angle = Real(final quantity="Angle", final unit ="rad",
                                           displayUnit="deg");
Angle al(unit="deg"); \frac{1}{2} // error, since unit declared as final!
Angle a2(displayUnit="rad"); // fine
model TransferFunction
   parameter Real b[:] = \{1\} "numerator coefficient vector";
   parameter Real a[:] = {1,1} "denominator coefficient vector";
 ...
end TransferFunction;
```

```
model PI "PI controller";
    parameter Real k=1 "gain";
    parameter Real T=1 "time constant";
   TransferFunction tf(\text{final } b = \{T,1\}, \text{final } a = \{T,0\});
end PI;
model Test
   PI c1(k=2, T=3); // fine
    PI c2(b={1}); // error, b is declared as final
end Test;
```
**Note:** In the previous versions of Modelica (Modelica 1.0 and 1.1), the **final** keyword had three different meanings depending on the situation where it was used. To simplify the semantics, in Modelica 1.2, **final** is only used in modifications to prevent further modifications and redeclarations. As a consequence, components have to be explicitly defined as **replaceable**, if they shall be redeclared (previously, this was the default and **final** was used to prevent redeclarations).

### **3.2.6 Short class definition**

A class definition of the form

*]*

```
class IDENT<sub>1</sub> = IDENT<sub>2</sub> class_modification ;
is identical to the longer form
     class IDENT<sub>1</sub>
        extends IDENT<sub>2</sub> class_modification ;
     end IDENT<sub>1</sub>;
```
A short class definition of the form

```
type TN = T[N] (optional modifier) ;
```
where N represents arbitrary array dimensions, conceptually yields an array class

```
array TN
  T[n] _ (optional modifiers);
end TN;
```
Such an array class has exactly one anonymous component ( $\Box$ ). When a component of such an array class type is instantiated, the resulting instantiated component type is an array type with the same dimensions as \_ and with the optional modifier applied.

*[Example:*

```
type Force = Real[3](unit={"Nm ","Nm","Nm "});
Force f1;
Real f2[3](unit={"Nm","Nm","Nm"});
```
*the types of* f1 *and* f2 *are identical.]*

## **3.2.7 Local class definition**

The local class is instantiated with the partially instantiated parent of the local class. The environment is the modification of any parent class element modification with the same name as the local class, or an empty environment.

The instantiated local class becomes an element of the instantiated parent class.

*[The following example demonstrates parameterization of a local class:*

```
class C1 
   class Voltage = Real(unit="V");
```

```
 Voltage v1, v2;
end C1;
class C2 
   extends C1(Voltage(unit="kV"));
end C2;
```
*Instantiation of class C2 yields a local instance of class Voltage with unit "kV". The variables v1 and v2 thus have unit "kV".]*

## **3.2.8 Extends clause**

The name of the base class is looked up in the partially instantiated parent of the extends clause. The found base class is instantiated with a new environment and the partially instantiated parent of the extends clause. The new environment is the result of merging

- arguments of all parent environments that match names in the instantiated base class
- the modification of a parent element-modification with the same name as the base class
- the optional class modification of the extends clause

in that order.

*]*

*[Examples of the three rules are given in the following example:*

```
class A 
  parameter Real a, b; 
end A;
class B 
  extends A(b=3); // Rule #3
end B;
class C 
 extends B(a=1, A(b=2)); // Rules #1 and #2
end C;
```
The elements of the instantiated base class become elements of the instantiated parent class.

*[From the example above we get the following instantiated class:*

```
class Cinstance 
   parameter Real a=1;
   parameter Real b=2;
end Cinstance;
```
*The ordering of the merging rules ensures that, given classes A and B defined above,*

```
class C2 
  B bcomp(b=1, A(b=2));
end C2;
```
*yields an instance with* bcomp.b=1*, which overrides* b=2*.]*

The declaration elements of the instantiated base class shall either

- Not already exist in the partially instantiated parent class *[i.e., have different names]* .
- Be identical to any element of the instantiated parent class with the same name and the same level of protection (**public** or **protected**). In this case, the element of the instantiated base class is ignored.

Otherwise the model is incorrect.

*[The second rule says that if an element is inherited multiple times, the first inherited element overrides later inherited elements:*

```
class A
   parameter Real a, b;
```

```
end A;
```

```
class B 
   extends A(a=1);
   extends A(b=2);
end B;
```
*Class B is well-formed and yields an instantiated object with elements* a *and* b *inherited from the first extends clause:*

```
class Binstance 
  parameter Real a=1;
   parameter Real b;
end Binstance;
```
Equations of the instantiated base class that are syntactically equivalent to equations in the instantiated parent class are discarded. *[Note: equations that are mathematically equivalent but not syntactically equivalent are not discarded, hence yield an overdetermined system of equations.]*

## **3.2.9 Redeclaration**

A **redeclare** construct replaces the declaration of an extends clause, local class or component in the modified element with another declaration. The type specified in the redeclaration shall be a subtype of the type in the original declaration.

The element modifications of the redeclaration and the original declaration are merged in the usual way.

*[Example:*

*]*

```
class A 
  parameter Real x; 
end A;
class B 
   parameter Real x=3.14, y; // B is a subtype of A
end B;
class C 
   replaceable A a(x=1);
end C;
class D 
   extends C(redeclare B a(y=2));
end D;
```
*which effectively yields a class D2 with the contents*

```
class D2 
 B a(x=1, y=2);end D2;
```
*]*

The following additional constraints apply to redeclarations:

- only classes and components declared as replaceable can be redeclared with a new type and to allow further redeclarations one must use "redeclare replaceable"
- a replaceable class used in an extends clause shall only contain public components *[otherwise, it cannot be guaranteed that a redeclaration keeps the protected variables of the replaceable default class]*
- an element declared as **constant** cannot be redeclared
- an element declared as **parameter** can only be redeclared with **parameter** or **constant**
- an element declared as **discrete** can only be redeclared with **discrete**, **parameter** or **constant**
- a **function** can only be redeclared as **function**
- an element declared as **flow** can only be redeclared with **flow**
- an element declared as not **flow** can only be redeclared without **flow**

Modelica does not allow a protected element to be redeclared as public, or a public element to be redeclared as protected.

Array dimensions may be redeclared.

# **3.3 Equations**

## **3.3.1 Equation clause**

The instantiated equation is identical to the non-instantiated equation.

Names in an equation shall be found by looking up in the partially instantiated parent of the equation.

Equation equality **=** shall not be used in an algorithm clause. The assignment operator **:=** shall not be used in an equation clause.

# **3.3.2 If clause**

If clauses in **equation** sections which do not have exclusively parameter expressions as switching conditions shall have an **else** clause and each branch shall have the *same number* of *equations*. *[If this condition is violated, the single assignment rule would not hold, because the number of equations may change during simulation although the number of unknowns remains the same].*

#### **3.3.3 For clause**

The expression of a for clause shall be a vector expression. It is evaluated once for each for clause. In an equation section, the expression of a for clause shall be a parameter expression.

*[Example:*

```
for i in 1:10 loop // i takes the values 1,2,3,...,10for r in 1.0 : 1.5 : 5.5 loop // r takes the values 1.0, 2.5, 4.0, 5.5
 for i in {1,3,6,7} loop // i takes the values 1, 3, 6, 7
```
*]*

#### **3.3.4 When clause**

The expression of a when clause shall be a **discrete** Boolean scalar or vector expression. The equations within a when clause are activated when the scalar or any one of the elements of the vector expression becomes true. A when clause shall not be used within a function class.

*[Example:*

*Equations are activated when x becomes > 2:*

```
when x > 2 then
 y1 = 2*x + y2;y2 = sin(x); end when;
```
*Equations are activated when either x becomes > 2 or sample(0,2) becomes true or x becomes less than 5:*

**when**  $\{x > 2, \text{ sample}(0, 2), x < 5\}$  **then**  $y1 = 2*x + y2;$ 

 $y2 = sin(x);$  **end when**;

*The equations in a when clause are sorted independently from each other with all other equations.]*

A when clause

```
 when {condition1, condition2, ..., conditionN} then
   ...
 end when;
```
is equivalent to the following special if-clause, where Boolean b[N]; is necessary because we can only apply edge to variables

```
 b:={condition1, condition2, ..., conditionN};
   if edge(b[1]) or edge(b[2]) or ... edge(b[N]) then
....
   end if;
```
with "**edge**  $(A) = A$  **and not pre**  $(A)$ " and the additional guarantee, that the equations within this special if clause are only evaluated at event instants.

When clauses cannot be nested.

*[Example:*

*The following when clause is invalid:*

```
when x > 2 then
   when y1 > 3 then
    y2 = sin(x); end when;
 end when;
```
*]*

#### **3.3.5 Assert**

The expression of an assert clause shall evaluate to true*. [The intent is to perform a test of model validity and to report the failed assertion to the user if the expression evaluates to false. The means of reporting a failed assertion are dependent on the simulation environment. The intention is that the current evaluation of the model should stop if when an assert with a false condition is encountered, but the tool should continue the current analysis (e.g. by using a shorter stepsize).]*

## **3.3.6 Connections**

Connections between objects are introduced by the **connect** statement in the equation part of a class. The **connect** construct takes two references to connectors, each of which is either an element of the same class as the **connect** statement (an outer connector) or an element of one of its components (an inner connector). The two main tasks are to:

- Build connection sets from **connect** statements.
- Generate equations for the complete model.

Definitions:

Connection sets

A connection set is a set of variables connected by means of connect clause. A connection set shall contain either only flow variables or only non-flow variables.

Inner and outer connectors

In a class M, each connector element of that class is called an outer connector with respect to M. Each connector element of some element of M is called an inner connector with respect to M.

#### **3.3.6.1 Generation of connection equations**

For every use of the connect statement

**connect**(a, b);

the primitive components of a and b form a connection set. If any of them already occur in a connection set from previous connects in the same class or nested components, these sets are merged to form one connection set. Composite connector types are broken down into primitive components. Each connection set is used to generate equations for across and through (zero-sum) variables of the form

 $a1 = a2 = ... = an;$  $z1 + z2 + (-z3) + ... + zn = 0;$ 

In order to generate equations for through variables *[using the*  $f_{low}$  *prefix]*, the sign used for the connector variable  $z_i$  above is +1 for inner connectors and -1 for outer connectors  $[z \, 3 \, in \, the \, example \, above].$ 

For each unconnected through (zero-sum) variable the following equation is implicitly generated:

 $z = 0$ ;

#### **3.3.6.2 Restrictions**

A component of an inner connector declared with the **input** type prefix shall not occur in more than one **connect** statement in that scope. A component of an outer connector declared with the **output** type prefix shall not occur in more than one **connect** statement in that scope. Two components declared with the **input** type prefix shall not be connected in the same scope. Two components declared with the **output** type prefix shall not be connected in the same scope.

Subscripts in a connector reference shall be constant expressions.

If the array sizes do not match, the original variables are filled with one-sized dimensions from the left until the number of dimensions match before the connection set equations are generated.

Constants or parameters in connected components yield the appropriate assert statements; connections are not generated.

# **3.4 Functions**

There are two forms of function application, see section 2.2.7. In the first form,

f(3.5, 5.76)

the arguments are associated with the *[formal]* parameters according to their position in the argument list. Thus argument *i* is passed to parameter *i*, where the order of the parameters is given by the order of the component declarations in the function definition. The first input component is parameter number 1, the second input component is parameter number 2, and so on. When a function is called in this way, the number of arguments and parameters must be the same.

In the second form of function application,

 $q(x=3.5, y=5.76)$ 

the parameters are explicitly associated with the arguments by means of equations in the argument list. Parameters which have default values need not be specified in the argument list.

The type of each argument must agree with the type of the corresponding parameter, except where the standard type coercions can be used to make the types agree. (See also section 3.2.2.5 on applying scalar functions to arrays.)

*[Example. Suppose a function f is defined as follows:*

**function** f

Modelica 1.2 36

```
 input Real x;
 input Real y;
 input Real z = 10.0;
 output Real r;
 ...
```
**end** f;

*Then the following two applications are equivalent:*

```
f(1.0, 2.0, 10.0)f(y = 2.0, x = 1.0)
```
*]*

A function may have more than one output component, corresponding to multiple return values. When a function has a single return value, a function application is an expression whose value and type are given by the value and type of the output component.

The only way to call a function having more than one output component is to make the function call the RHS of an equation or assignment. In these cases, the LHS of of the equation or assignment must be a list of component references within parentheses. The component references are associated with the output components according to their position in the list. Thus output component i is set equal to, or assigned to, component reference i in the list, where the order of the output components is given by the order of the component declarations in the function definition.

The number of component references in the list must agree with the number of output components.

The type of each output parameter must agree with the type of the corresponding component references in the list on the LHS.

*[Example. Suppose a function f is defined as follows:*

```
function f
    input Real x;
    input Real y;
    output Real r1;
    output Real r2;
    output Real r3;
```
#### ... **end** f;

*Then the following equation and assignment show the two possible ways of calling f:*

```
(x, y, z) = f(1.0, 2.0);(x, y, z) := f(1.0, 2.0);
```
The only permissible use of an expression in the form of a list of expressions in parentheses, is when it is used as the LHS of an equation or assignment where the RHS is an application of a function with more than one output component. In this case, the expressions in the list shall be component references.

*[Example. The following are illegal:*

 $(x+1, 3.0, z/y) = f(1.0, 2.0);$  // Not a list of component references.  $(x, y, z) + (u, v, w)$  // Not LHS of suitable eqn/assignment.

```
]
```
*]*

# **3.5 Code Optimizations**

A tool is free to solve equations, reorder expressions and to not evaluate expressions if their value does not influence the result. If-statements and if-expressions guarantee that their clauses are only evaluated if the appropriate condition is true.

```
[Example. If one wants to guard an expression against evaluation it should be guarded by an if
```

```
 Boolean v[n];
   Boolean b;
   Integer I;
equation
   x=v[I] and (I>=1 and I<=n); // Invalid
   x=if (I>=1 and I<=n) then v[I] else false; // Correct
]
```
# **3.6 Events and Synchronization**

The integration is halted and an event occurs whenever a Real elementary relation, e.g. " $x > 2$ ", changes its value. The value of a relation can only be changed at event instants *[in other words, Real elementary relations induce state or time events]*. The relation which triggered an event changes its value when evaluated literally before the model is processed at the event instant *[in other words, a root finding mechanism is needed which determines a small time interval in which the relation changes its value; the event occurs at the right side of this interval]*. At an event instant, a relation is taken literally. During continuous integration a Real elementary relation has the *constant* value of the relation from the last event instant.

*[Example:*

y = **if** u > uMax **then** uMax **else** if u < uMin **then** uMin **else** u;

*During continuous integration always the same if branch is evaluated. The integration is halted whenever uuMax or u-uMin crosses zero. At the event instant, the correct if-branch is selected and the integration is restarted.*

*Numerical integration methods of order n (n>=1) require continuous model equations which are differentiable upto order n. This requirement can be fulfilled if Real elementary relations are not treated literally but as defined above, because discontinuous changes can only occur at event instants and no longer during continuous integration.]*

*[It is a quality of implementation issue that the following special relations*

 time >= *discrete expression* time < *discrete expression*

*trigger a time event at "time = discrete expression", i.e., the event instant is known in advance and no iteration is needed to find the exact event instant.]*

Relations are taken literally also during continuous integration, if the relation or the expression in which the relation is present, are the argument of the **noEvent**(..) function. The noEvent feature is propagated to all subrelations in the scope of the noEvent function.

*[Example:*

```
 y = noEvent( if u > uMax then uMax else if u < uMin then uMin else u);
The if-expression is taken literally without inducing state events.
```
*The noEvent function is useful, if e.g. the modeller can guarantee that the used if-clauses fulfill at least the continuity requirement of integrators. In this case the simulation speed is improved, since no state event iterations occur during integration. Furthermore, the noEvent function is used to guard agains "outside domain" errors, e.g.*  $y = if$  *noEvent*( $x > = 0$ ) *then sqrt*( $x$ ) *else* 0.*l* 

All equations and assignment statements within *when clauses* and all assignment statements within *function classes* are implicitly treated with the **noEvent** function, i.e., relations within the scope of these operators never induce state or time events. *[Using state events in when-clauses is unnecessary because the body of a when clause is not evaluated during continuous integration.]*

*[Example:*

 $Limit1 = **noEvent**(x1 > 1);$ Limit2 =  $x2 > 10$ ;

```
 Limit = Limit1 or Limit2;
 when Limit then // error, Limit is no discrete expression
   Close = true;
 end when;
```
*This is an error, because Limit1 may change during continuous integeration, i.e., it is not a discrete-time variable and therefore the when condition Limit is also no discrete-time variable (when conditions need to be discrete expressions in order to guarantee that when-equations are never evaluated during continuous integration).*

Modelica is based on the synchronous data flow principle which is defined in the following way:

- 1. All variables keep their actual values until these values are explicitly changed. Variable values can be accessed at any time instant during continuous integration and at event instants.
- 2. At every time instant, during continuous integration and at event instants, the active equations express relations between variables which have to be fulfilled *concurrently* (equations are not active if the corresponding if-branch, when-clause or block in which the equation is present is not active).
- 3. Computation and communication at an event instant does not take time*. [If computation or communication time has to be simulated, this property has to be explicitly modeled]*.
- 4. The total number of equations is identical to the total number of unknown variables (= single assignment rule).

*[These rules guarantee that variables are always defined by a unique set of equations. It is not possible that a variable is e.g. defined by two equations, which would give rise to conflicts or non-deterministic behaviour. Furthermore, the continuous and the discrete parts of a model are always automatically "synchronized". Example:*

```
 when condition1 then
    close = true;
 end when;
 when condition2 then
    close = false;
 end when;
```
*This is not a valid model because rule 4 is violated since there are two equations for the single unknown variable close. If this would be a valid model, a conflict occurs when both conditions become true at the same time instant, since no priorities between the two equations are assigned. To become valid, the model has to be changed to:*

```
 when {condition1, condition2} then
    close = if edge(condition1) then true else false;
 end when;
```
*Here, it is well-defined if both conditions become true at the same time instant (condition1 has a higher priority than condition2).]*

There is no guarantee that two different events occur at the same time instant.

*[As a consequence, synchronization of events has to be explicitly programmed in the model, e.g. via counters. Example:*

```
 Boolean fastSample, slowSample;
    Integer ticks(start=0);
 equation
   fastSample = sample(0,1); when fastSample then
       ticks = if pre(ticks) < 5 then pre(ticks)+1 else 0;
       slowSample = pre(ticks) == 0;
    end when;
```

```
 when fastSample then // fast sampling
          ...
       end when;
       when slowSample then // slow sampling (5-times slower)
 ...
       end when;
```
*The slowSample when-clause is evaluated at every 5th occurrence of the fastSample when clause.]*

*[The single assignment rule and the requirement to explicitly program the synchronization of events allow a certain degree of model verification already at compile time. For example, "deadlock" between different whenclauses is present if there are algebraic loops between the equations of the when-clauses.]*

# **3.7 Restricted classes**

The keyword **class** can be replaced by one of the following keywords: **record**, **type**, **connector**, **model**, **block**, **package** or **function**. Certain restrictions will then be imposed on the content of such a definition. The following table summarizes the restrictions.

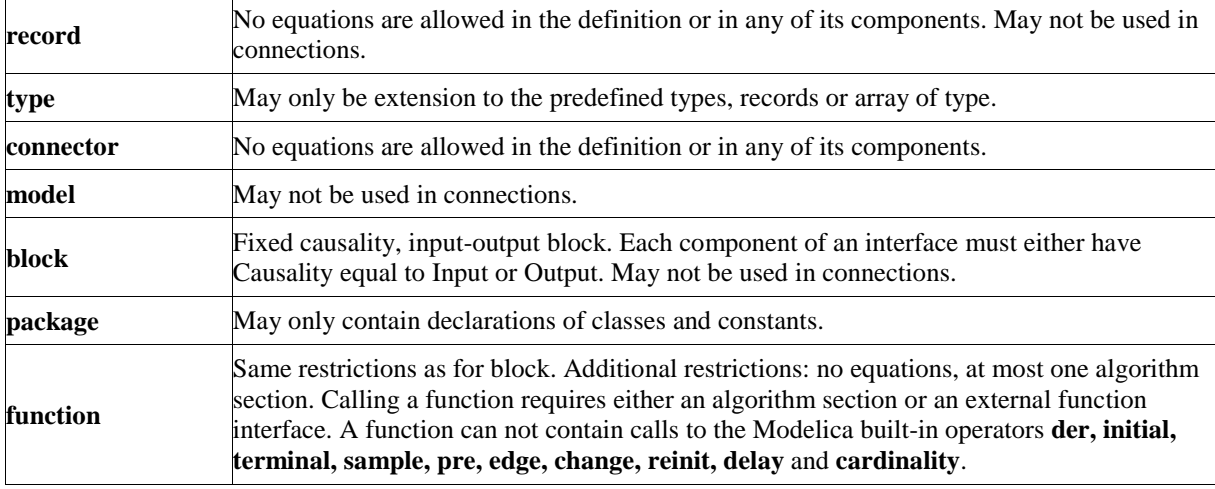

# **3.8 Variable attributes**

The attributes of the predefined variable types are described below with Modelica syntax although they are predefined; redeclaration of any of these types is an error. The definitions use RealType, IntegerType, BooleanType and StringType as mnemonics correponding to machine representations. *[Hence the only way to declare a subtype of e.g. Real is to use the extends mechanism.]*

```
type Real 
  RealType value;<br>
P( // Accessed without dot-notation<br>
\frac{p}{p} parameter StringType quantity = "";
  parameter StringType quantity = " ";<br>parameter StringType unit = " "parameter StringType unit = "" "Unit used in equations";
   parameter StringType displayUnit = "" "Default display unit";
   parameter RealType min=-Inf, max=+Inf; // Inf denotes a large value 
  parameter RealType start = 0; // Initial value
   parameter BooleanType fixed = true, // default for parameter/constant;
                                 = false; // default for other variables
 parameter RealType nominal; \frac{1}{2} Nominal value
equation
   assert(value >= min and value <= max, "Variable value out of limit");
   assert(nominal >= min and nominal <= max, "Nominal value out of limit");
end Real;
```

```
type Integer 
  IntegerType value; // Accessed without dot-notation
  parameter IntegerType min=-Inf, max=+Inf;
 parameter IntegerType start = 0; // Initial value
  parameter BooleanType fixed = true, // default ifor parameter/constant;
                             = false; // default for other variables
equation
  assert(value = min and value <= max, "Variable value out of limit");
end Integer;
type Boolean 
  BooleanType value; // Accessed without dot-notation
  parameter BooleanType start = false; // Initial value
  parameter BooleanType fixed = true, // default for parameter/constant;
                             = false, // default for other variables
end Boolean;
type String 
  StringType value; // Accessed without dot-notation
  parameter StringType start = ""; // Initial value
end String;
```
The attributes "start" and "fixed" define the initial conditions for a variable for analysisType = "static". "fixed=false" means an initial guess, i.e., value may be changed by static analyzer. "fixed=true" means a required value. Before other analysisTypes (such as "dynamic") are performed, the analysisType "static" has to be carried out first. The resulting consistent set of values for ALL model variables is used as initial values for the analysis to be performed.

The attribute "nominal" gives the nominal value for the variable. The user need not set it even though the standard does not define a default value. *[The nominal value can be used by an analysis tool to determine appropriate tolerances or epsilons, or may be used for scaling. For example, the absolute tolerance for an integrator could be computed as "absTol = abs(nominal)\*relTol/100". A default value is not provided in order that in cases such as "a=b", where "b" has a nominal value but not "a", the nominal value can be propagated to the other variable).][For external functions in C, RealType by default maps to double and IntegerType by default maps to* int*. In the mapping proposed in Annex F of the future C9X standard, RealType/double matches the IEC 60559:1989 (ANSI/IEEE 754-1985) double format. Typically IntegerType represents a 32-bit 2 complement signed integer.]*

# **3.9 Intrinsic library functionality**

## **3.9.1 Built-in variable time**

All declared variables are functions of the independent variable **time**. Time is a built-in variable available in all classes, which is treated as an input variable. It is implicitly defined as:

**input** Real time (**final** quantity = "Time",  $final$  unit =  $"s")$ ;

The value of the **start** attribute of time is set to the time instant at which the simulation is started.

*[Example:* Trigger an event at start time  $+10$  s: **parameter** Real T0 = time.start + 10; **when** time >= T0 then ... **end when**; *]*

# **3.9.2 Modelica built-in operators**

Built-in operators of Modelica have the same syntax as a function call. However, they do **not** behave as a mathematical function, because the result depends not only on the input arguments but also on the status of the simulation. The following operators are supported:

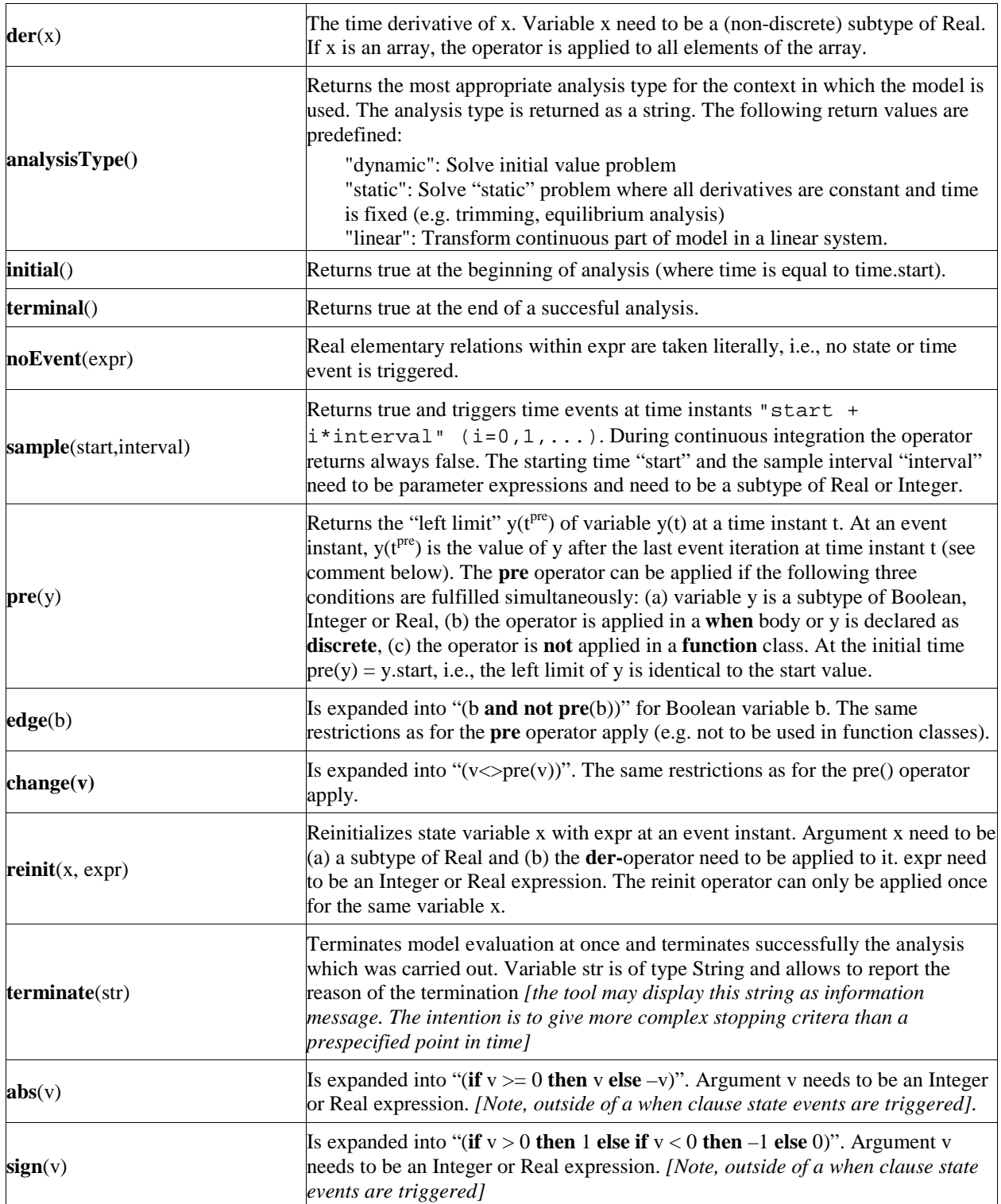

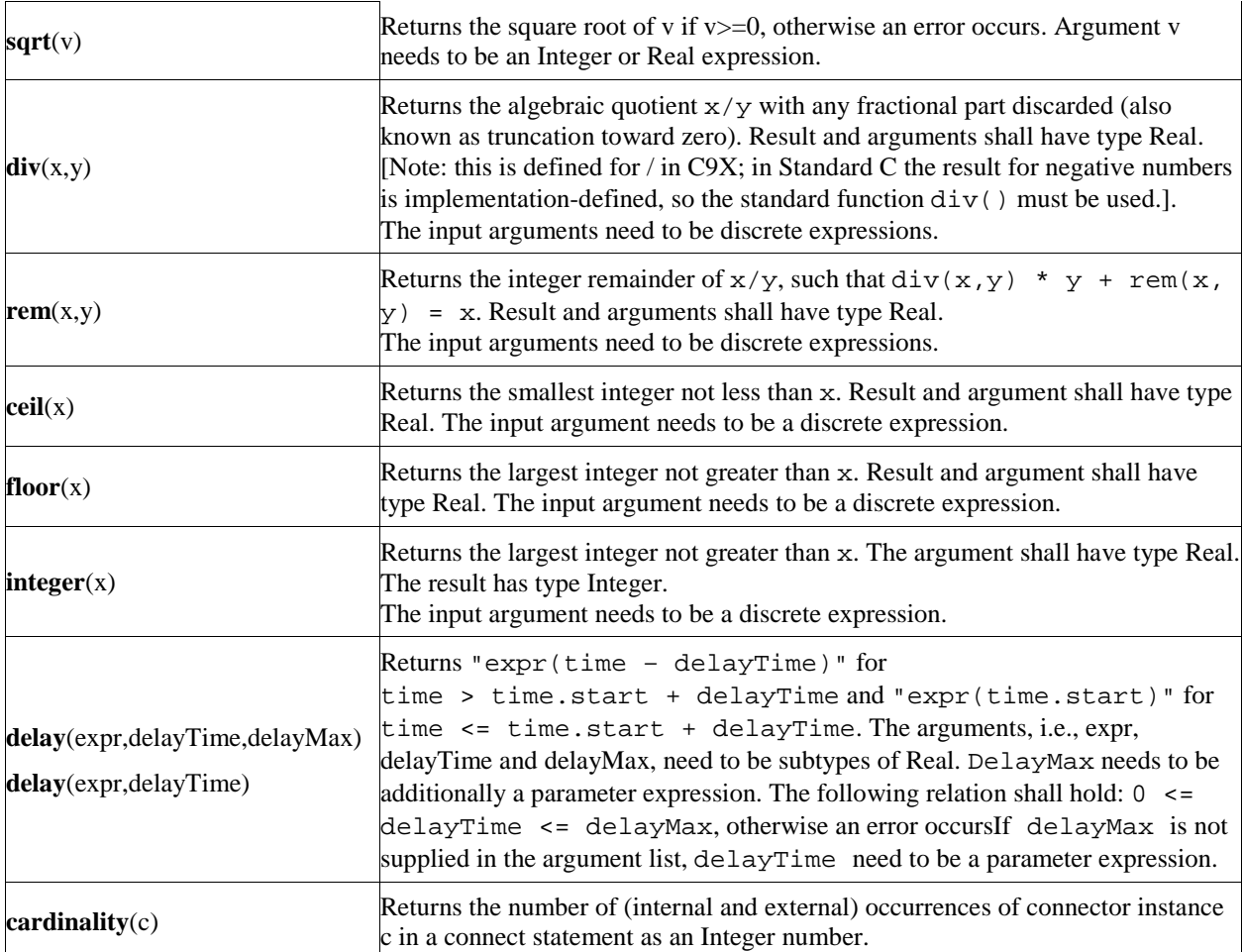

A new event is triggered if at least for one variable v " $\mathbf{pre}(v) \ll v$ " after the active model equations are evaluated at an event instant. In this case the model is at once reevaluated. This evaluation sequence is called "*event iteration*". The integration is restarted, if for all v used in **pre**-operators the following condition holds: " $pre(v) == v$ ".

*[If v and pre(v) are only used in when clauses, the translator might mask event iteration for variable v since v cannot change during event iteration. It is a "quality of implementation" to find the minimal loops for event iteration, i.e., not all parts of the model need to be reevaluated.*

*The language allows that mixed algebraic systems of equations occur where the unknown variables are of type Real, Integer or Boolean. These systems of equations can be solved by a global fix point iteration scheme, similarily to the event iteration, by fixing the Boolean and Integer unknowns during one iteration. Again, it is a quality of implementation to solve these systems more efficiently, e.g., by applying the fix point iteration scheme to a subset of the model equations.]*

The **reinit** operator does not break the single assignment rule, because **reinit**(x,expr) makes the previously known state variable x unknown and introduces the equation " $x = e^{x}$ ".

*[If a higher index system is present, i.e. constraints between state variables, some state variables need to be redefined to non-state variables. If possible, non-state variables should be chosen in such a way that states with an applied reinit operator are not utilized. If this is not possible, an error occurs, because the reinit operator is applied on a non-state variable.*

*Examples for the usage of the reinit operator:*

*Bouncing ball:*  $\text{der}(h) = v;$ 

```
\textbf{der}(v) = -g;
     when h < 0 then
      \text{reinit}(v, -e^*v);
     end when;
Self-initializing block:
    block PT1 " first order filter"
      parameter Real T "time constant ";
      parameter Real k "gain ";
      input Real u;
      output Real y;
    protected
      Real x;
    equation
     der(x) = (u - x) / T;
         y = k \cdot x; when initial() then
       reinit(x, u); // initalize, such that der(x) = 0.
      end when
    end PT1;
    model Test
      PT1 b1, b2, b3;
      input u;
    equation
     b1.u = ui connect(b1.y, b2.u);
      connect(b2.y, b3.u);
    end Test;
```
*Given the input signal u, all 3 blocks b1, b2, b3 are initialized at their stationary value.]*

*[Example for the usage of the terminate operator:*

```
 model ThrowingBall
      Real x(start=0);
      Real y(start=1);
    equation
     \textbf{der}(x) = ... der(y)=…
      when y<0 then
          terminate("ball touches ground");
      end when;
    end ThrowingBall;
]
```
*[The abs and sign operator trigger state events if used outside of a when clause. If this is not desired, the noEvent* function can be applied to them. E.g. *noEvent*( $abs(v)$ ) is |v|

*The div, rem, ceil, floor, integer operators require discrete expressions as input arguments, i.e., these functions can be either called in when clauses or the input arguments need to be discrete variables. The reason for this restriction is that these operators are not differentiable, i.e., the partial derivatives of the result with respect to the input arguments are no continuous functions. Since this is a pre-requisite for continuous integration, it must be guaranteed that these operators are not called during continuous integration or if they are called, produce always the same result.*

*The delay operator allows a numerical sound implementation by interpolating in the (internal) integrator polynomials, as well as a more simple realization by interpolating linearly in a buffer containing past values of expression* expr*. Without further information, the complete time history of the delayed signals need to be stored, because the delay time may change during simulation. To avoid excessive storage requirements and to*

*enhance efficiency, the maximum allowed delay time has to be given via delayMax. This gives an upper bound on the values of the delayed signals which have to be stored. For realtime simulation where fixed step size integrators are used, this information is sufficient to allocate the necessary storage for the internal buffer before the simulation starts. For variable step size integrators, the buffer size is dynamic during integration. In principal, a delay operator could break algebraic loops. For simplicity, this is not supported because the minimum delay time has to be give as additional argument to be fixed at compile time. Furthermore, the maximum step size of the integrator is limited by this minimum delay time in order to avoid extrapolation in the delay buffer.*

*The cardinality operator allows the definition of connection dependent equations in a model, for example:*

```
 connector Pin
    Real v;
    flow Real i;
 end Pin;
 model Resistor
    Pin p, n;
 equation
    // Handle cases if pins are not connected
      if cardinality(p) == 0 and cardinality(n) == 0 then
         p.v = 0; n.v = 0; else if cardinality(p) == 0 then
         p.i = 0; else if cardinality(n) == 0 then
         n.i = 0; end if
    // Equations of resistor
       ...
 end Resistor;
```
*]*

# **4 Mathematical description of Hybrid DAEs**

In this section, the mapping of a Modelica model into an appropriate mathematical description form is discussed.

The result of the modeling process is a set of ordinary differential equations, often accompanied with algebraic constraint equations, thus forming a set of Differential and Algebraic Equations (DAE). The initial values of the state variables need to be specified, implying that the DAE is mathematically formulated as a so-called Initial Value Problem. This DAE is used for simulation or other analysis activities. DAEs may have discontinuities or the structure of a DAE may change at certain points in time. Such types of DAEs are called *hybrid DAE*s. Events are used to stop continuous integration at discontinuities of a hybrid DAE. After applying the discontinuous change, the integration is restarted. A hybrid DAE is mathematically described by a set of equations of the form

```
 (1a) Residue Equations: 0 = f(dx/dt, x, y, t, m), df/[dx/dt;y] is regular
 (1b) Monitor Functions: z:= g(dx/dt, x, y, t, m)
 (1c) Update Equations : 0 = h(dx/dt, xknown, xreinit, y, t, m, pre(m))
```
Additionally, every equation is a function of the parameters **p** and of the input functions **u**(t). This dependency is not explicitly shown in (1) for clarity of the equations. The variables have the following meaning:

- t time, the independent (real) variable.
- **x**(t) (Real) variables appearing differentiated ( $\mathbf{x}^{known}$  is the part of  $\mathbf{x}$  which is always known;  $\mathbf{x}^{reinit}$  is the other part of **x** which is reinitialized at an event instant).
- **y**(t) (Real) algebraic variables.
- **u**(t) known (Real) functions of time.
- **<sup>m</sup>** discrete variables of type Real, Boolean or Integer defining the current **mode**. **pre(m)** are the values of **m** immediatly before the current event occured.
- **p** parameters, i.e., variables without any time-dependency.

The *residue equations* (1a) are used for continuous integration. During integration, the discrete variables **m** are not changed. The *monitor functions* (1b) are also evaluated during continuous integration. If one of the signals **z** crosses zero, the integration is halted and an event occurs. The special case of a time event, " $z = t - t_e$ ", is also included. For efficiency reasons, time events are usually treated in a special way, since the time instant of such an event is known in advance. At every event instant, the *update functions* (1c) are used to determine new values of the discrete variables and of new initial values for the states **x**. The change of discrete variables may characterize a new structure of a DAE where elements of the state vector **x** are *disabled*. In other words, the number of state variables, algebraic variables and residue equations of a DAE may change at event instants by disabling the appropriate part of the DAE. For clarity of the equations, this is not explicitly shown by an additional index in (1).

At an event instant, including the initial event, the model equations are reinitialized according to the following iteration procedure:

```
 loop
        solve
            0 = f(d\mathbf{x}/dt, \mathbf{x}^{known}, \mathbf{x}^{reinit}, \mathbf{y}, t, \mathbf{m})0 = h(d\mathbf{x}/dt, \mathbf{x}^{known}, \mathbf{x}^{reinit}, \mathbf{y}, t, \mathbf{m}, \text{pre(m)}) for dx/dt, xreinit, y, m, where xknown, t, pre(m) are fixed
        if m == pre(m) then break
        pre(m) := m
```
#### **end loop**

At every iteration a set of mixed Real, Boolean, Integer equations (1a),(1c) has to be solved for the indicated variables. In order that this is possible, at least the Jacobian of (1a) needs to be regular, as it was stated in (1a). This set of equations can e.g. be solved by a global fixed point iteration scheme which can be combined with the event iteration:

```
 loop
  solve "0 = f(dx/dt, x^{known}, x^{reinit}, y, t, m)"
        for dx/dt, y, where xknown, xreinit, t, m are fixed
  solve "0 = h(dx/dt, x^{known}, x^{reinit}, y, t, m, pre(m))"
       for \mathbf{x}^{\text{reinit}}, m where \mathrm{d}\mathbf{x}/\mathrm{d}t, y, \mathbf{x}^{\text{known}}, t, \text{pre(m)} are fixed
    if m == pre(m) then break
   pre(m) := m
 end loop
```
The hybrid DAE (1) is not the most general one, but it has a clearly defined view and structure. Especially, (1a) can be transformed into state space form, at least numerically, since the Jacobian is required to be regular. Generalizations are possible in the direction of higher index DAEs where the Jacobian of (1a) is singular. This leads to additional difficulties during integration and especially for event restart because the non-linear equation cannot be solved due to the singular Jacobian. Other generalizations concern the determination of the initial configuration by allowing the specification of any variable at the initial time and by calculating the remaining ones. A third generalization may use other algorithms to determine a consistent configuration after an event occurred, e.g., by solving a complementary problem, see (Pfeiffer and Glocker 1996) for details. For a *certain class* of higher index DAE systems, algorithms are available to automatically differentiate selected equations of (1a), choose appropriate variables to be no longer states (= dummy derivative method) and transform to a DAE (1) with a regular Jacobian.

The Modelica language allows a direct and convenient specification of physical systems. *A Modelica translator maps a Modelica model into a hybrid DAE (1),* or in one of its generalizations if these are available. The mapping into (1) is straightforward by expanding all class definitions (flattening the inheritance tree) and adding the equations and assignment statements of the expanded classes for every instance of the model to (1). The resulting hybrid DAE usually contains a huge number of sparse equations. Therefore, direct simulation of a hybrid DAE (1) which was generated by a Modelica translator requires sparse matrix methods.

There are several simulation environments available, such as Allan, Dymola, gPROMS, Ida (NMF) or Omola, which preprocess (1) symbolically to arrive at a form which can be evaluated more efficiently by numerical algorithms. Especially, efficient graph-theoretical algorithms are available to transform (1) automatically into the following form which is called **sorted** hybrid DAE:

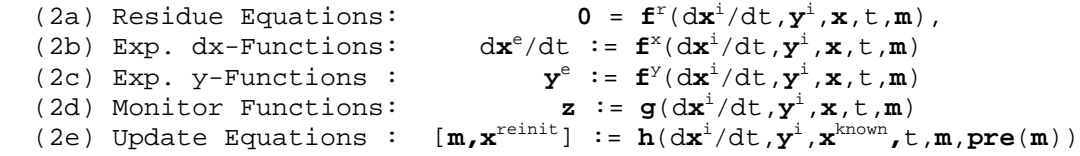

where the vector of algebraic variables **y** is split into implicit variables **y**<sup>i</sup> and explicitly solvable algebraic variables y<sup>e</sup>. The vector of state derivatives dx/dt is split into implicit variables dx<sup>i</sup>/dt and explicitly solvable variables  $dx^e/dt$ , respectively. When using an *implicit integrator*, only equations (2a,2b) need to be solved during continuous integration. Equations (2c) are effectively hidden from the solver. They need only be evaluated for external usage (e.g., to store output points to be plotted). At initial time and at events, the non-linear equation of reduced dimension (2a) has to be solved. Again the dimension of the original equations has reduced considerably. It is also possible to use *explicit integration* methods, such as Runge-Kutta algorithms. During continuous integration, the integrator provides **x** and t. The model function solves (2a) for the implicit variables, uses the result to evaluate (2b) and returns the complete vector of state derivatives d**x**/dt. This procedure is useful for *real-time* simulation where only explicit one-step methods can be used and for non-stiff systems where the number of implicit equations is small and/or linear.

To summarize, a Modelica translator maps a Modelica model into the hybrid DAE (1). By a subsequent symbolic processing, (1) can be transformed into the sorted hybrid DAE (2).

# **5 Unit expressions**

Unless otherwise stated, the syntax and semantics of unit expressions in Modelica are conform with the international standards ISO 31/0-1992 "General principles concerning quantities, units and symbols" and ISO 1000-1992 "SI units and recommendations for the use of their multiples and of certain other units". Unfortunately, neither these two standards nor other existing or emerging ISO standards define a formal syntax for unit expressions. There are recommendations and Modelica exploits them.

Examples for the syntax of unit expressions used in Modelica: "N.m", "kg.m/s2", "kg.m.s-2" "1/rad", "mm/s".

# **5.1 The Syntax of unit expressions**

```
unit_expression:
    unit_numerator [ "/" unit_denominator ]
unit_numerator:
    "1" | unit_factors | "(" unit_expression ")"
unit_denominator:<br>unit_factor |
                    "(" unit_expression ")"
```
The unit of measure of a dimension free quantity is denoted by "1". The ISO standard does not define any precedence between multiplications and divisions. The ISO recommendation is to have at most one division, where the expression to the right of "/" either contains no multiplications or is enclosed within parentheses. It is also possible to use negative exponents, for example, "J/(kg.K)" may be written as "J.kg-1.K-1".

```
unit_factors:
    unit_factor [ unit_mulop unit_factors ]
unit_mulop:
    "."
```
The ISO standard allows that a multiplication operator symbol is left out. However, Modelica enforces the ISO recommendation that each multiplication operator is explicitly written out in formal specifications. For example, Modelica does not support "Nm" for newtonmeter, but requires it to written as "N.m".

The preferred ISO symbol for the multiplication operator is a "dot" a bit above the base line: "". Modelica supports the ISO alternative ".", which is an ordinary "dot" on the base line.

```
unit factor:
    unit_operand [ unit_exponent ]
unit_exponent:
    [ "+" | "-" ] integer
```
The ISO standard does not define any operator symbol for exponentiation. A unit\_factor consists of a unit\_operand possibly suffixed by a possibly signed integer number, which is interpreted as an exponent. There must be no spacing between the unit\_operand and a possible unit\_exponent.

```
unit_operand:
   unit_symbol | unit_prefix unit_symbol
unit_prefix:
   Y | Z | E | P | T | G | M | k | h | da | d | c | m | u | p | f | a | z |
y
```
A unit\_symbol is a string of letters. A basic support of units in Modelica should know the basic and derived units of the SI system. It is possible to support user defined unit symbols. In the base version Greek letters is not supported, but full names must then be written, for example "Ohm".

A unit\_operand should first be interpreted as a unit\_symbol and only if not successful the second alternative assuming a prefixed operand should be exploited. There must be no spacing between the unit\_symbol and a possible unit prefix. The value of the prefixes are according to the ISO standard. The letter "u" is used as a symbol for the prefix micro.

# **5.2 Examples**

- The unit expression "m" means meter and not milli  $(10^{-3})$ , since prefixes cannot be used in isolation. For millimeter use "mm" and for squaremeter,  $m^2$ , write "m2".
- The expression "mm2" means  $mm^2 = (10^{-3}m)^2 = 10^{-6}m^2$ . Note that exponentiation includes the prefix.

The unit expression "T" means Tesla, but note that the letter "T" is also the symbol for the prefix tera which has a multiplier value of  $10^{12}$ .

# **6 External function interface**

# **6.1 Overview**

Here, the word function is used to refer to an arbitrary external routine, whether or not the routine has a return value or returns its result via output parameters (or both). The Modelica external function call interface provides the following:

- Support for external functions written in C and FORTRAN 77. Other languages, e.g. C++ and Fortran 90, may be supported in the future.
- Mapping of argument types from Modelica to the target language and back.
- Natural type conversion rules in the sense that there is a mapping from Modelica to standard libraries of the target language.
- Handling arbitrary parameter order for the external function.
- Passing arrays to and from external functions where the dimension sizes are passed as explicit integer parameters.
- Handling of external function parameters which are used both for input and output.

The format of an external function declaration is as follows.

```
function IDENT string_comment
  { component clause ";" }
   [ protected { component_clause ";" } ]
  external [ language specification ] [ external function call ] ";"
   [ annotation ";" ]
end IDENT;
```
Components in the public part of an external function declaration shall be declared either as **input** or **output**. *[This is just as for any other function. The components in the protected part allows local variables for temporary storage to be declared.]*

The *language-specification* must currently be one of "C" or "FORTRAN 77". Unless the external language is specified, it is assumed to be C.

The *external-function-call* specification allows functions whose prototypes do not match the default assumptions as defined below to be called. It also gives the name used to call the external function. If the external call is not given explicitly, this name is assumed to be the same as the Modelica name.

The only permissible kinds of expressions in the argument list are identifiers, scalar constants, and the function size applied to an array and a constant dimension number.The annotations are used to pass additional information to the compiler when necessary. Currently, the only supported annotation is arrayLayout, which can be either "rowMajor" or "columnMajor".

# **6.2 Argument type mapping**

The arguments of the external function are declared in the same order as in the Modelica declaration, unless specified otherwise in an explicit external function call. Protected variables (i.e. temporaries) are passed in the same way as outputs, whereas constants and size-expression are passed as inputs.

# **6.2.1 Simple types**

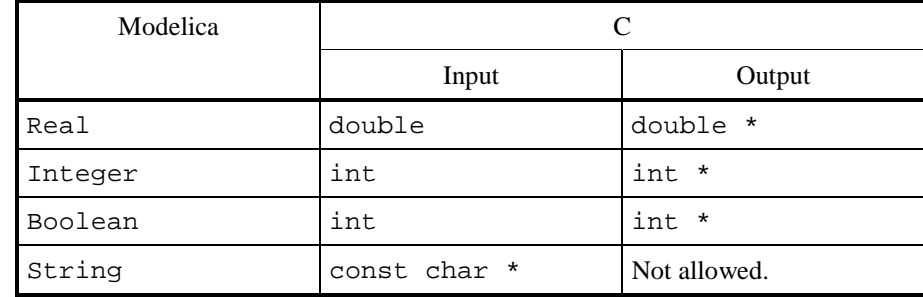

Arguments of **simple** types are by default mapped as follows for C:

An exception is made when the argument is of the form size(…, …). In this case the corresponding C-type is size\_t.

Strings are NUL-terminated to facilitate calling of C functions. Currently, returning strings from external Cfunctions is not supported.

Arguments of **simple** types are by default mapped as follows for FORTRAN 77:

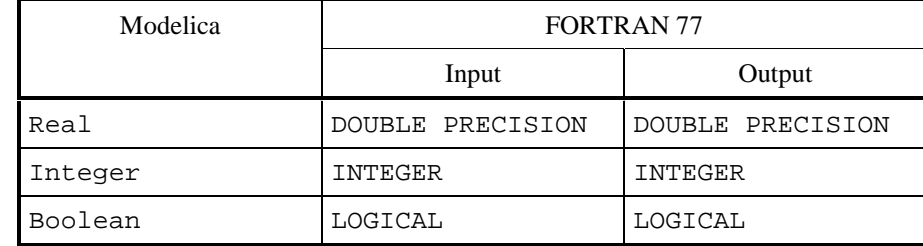

Passing strings to FORTRAN 77 subroutines/functions is currently not supported.

## **6.2.2 Arrays**

Unless an explicit function call is present in the external declaration, an arrays is passed by its address followed by *n* arguments of type size\_t with the corresponding array dimension sizes, where *n* is the number of dimensions. *[The type* size\_t *is a C unsigned integer type.]*

Arrays are by default stored in row-major order when calling C functions and in column-major order when calling FORTRAN 77 functions. These defaults can be overridden by the array layout annotation. See the example below.

The table below shows the mapping of an array argument in the absence of an explicit external function call when calling a C function. The type  $T$  is allowed to be any of the simple types which can be passed to C as defined in section 6.2.1 or a record type as defined in section 6.2.3 and it is mapped to the type  $T'$  as defined in these sections.

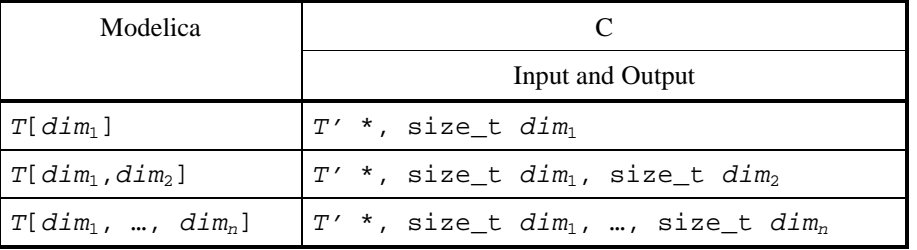

The method used to pass array arguments to FORTRAN 77 functions in the absence of an explicit external function call is similar to the one defined above for C: first the address of the array, then the dimension sizes as integers. See the table below. The type T is allowed to be any of the simple types which can be passed to FORTRAN 77 as defined in section 6.2.1 and it is mapped to the type  $T'$  as defined in that section.

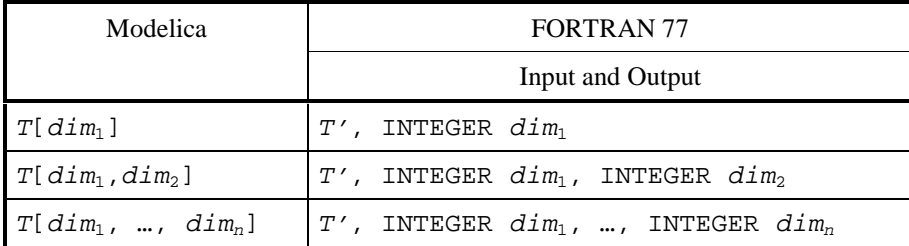

*[The following two examples illustrate the default mapping of array arguments to external C and FORTRAN 77 functions.*

```
function foo
   input Real a[:,:,:];
   output Real x;
   external;
end foo;
```
*The corresponding C prototype is as follows:*

double foo(double \*, size\_t, size\_t, size\_t);

*If the external function is written in FORTRAN 77, i.e.:*

```
function foo
```

```
 input Real a[:,:,:];
   output Real x;
   external "FORTRAN 77";
end foo;
```
*the default assumptions correspond to a FORTRAN 77 function defined as follows:*

```
FUNCTION foo(a, d1, d2, d3)
  DOUBLE PRECISION(d1,d2,d3) a
   INTEGER d1
  INTEGER d2
   INTEGER d3
  DOUBLE PRECISION foo
   ...
END
```

```
]
```
When an explicit call to the external function is present, the array and the sizes of its dimensions must be passed explicitly.

 *[This example shows how to arrays can be passed explicitly to an external FORTRAN 77 function when the default assumptions are unsuitable.*

```
function foo
    input Real x[:];
    input Real y[size(x,1),:];
   input Integer i;<br>
output Real ul
                    ul[size(y,1)];
    output Integer u2[size(y,2)];
    external "FORTRAN 77" myfoo(x, y, size(x,1), size(y,2),
                                u1, i, u2);
```
**end** foo;

*The corresponding FORTRAN 77 subroutine would be declared as follows:*

```
SUBROUTINE myfoo(x, y, n, m, u1, i, u2)
   DOUBLE PRECISION(n) x
   DOUBLE PRECISION(n,m) y
```

```
 INTEGER n
   INTEGER m
   DOUBLE PRECISION(n) u1
   INTEGER i
   DOUBLE PRECISION(m) u2
 ...
END
```
*This example shows how to pass an array in column major order to a C function.*

```
function fie
    input Real[:,:] a;
    output Real b;
    external;
    annotation(arrayLayout = "columnMajor");
end fie;
```

```
This corresponds to the following C-prototype:
    double fie(double *, size_t, size_t);
```
*]*

# **6.2.3 Records**

Mapping of record types is only supported for C. A Modelica record class that contains simple types, other record elements, or arrays with fixed dimensions thereof, is mapped as follows:

- The record class is represented by a struct in C.
- Each element of the Modelica record is mapped to its corresponding C representation. The elements of the Modelica record class are declared in the same order in the C struct.
- Arrays are mapped to the corresponding C array, taking the default array layout or any explicit arrayLayout-directive into consideration.
- Records are passed by reference (i.e. a pointer to the record is being passed).

For example,

```
record R
   Real x;
   Integer y[10];
   Real z;
end R;
                         is mapped to
                                                  struct R {
                                                     double x;
                                                     int y[10];
                                                    double z;
                                                  };
```
# **6.3 Return type mapping**

If there is a single output parameter and no explicit call of the external function, or if there is an explicit external call in the form of an equation, in which case the LHS must be one of the output parameters, the external routine is assumed to be a value-returning function. Mapping of the return type of functions is performed as indicated in the table below. Storage for arrays as return values is allocated by the calling routine, so the dimensions of the returned array is fixed at call time. Otherwise the external function is assumed not to return anything; i.e., it is really a procedure or, in C, a void-function. *[In this case, argument type mapping according to section 6.2 is performed in the absense of any explicit external function call.]*

Return types are by default mapped as follows for C and FORTRAN 77:

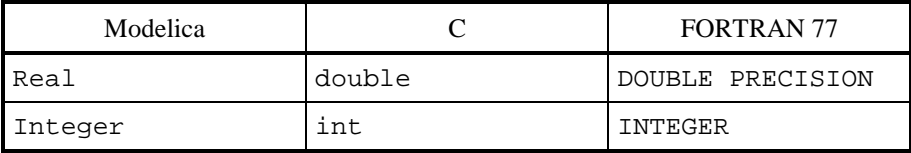

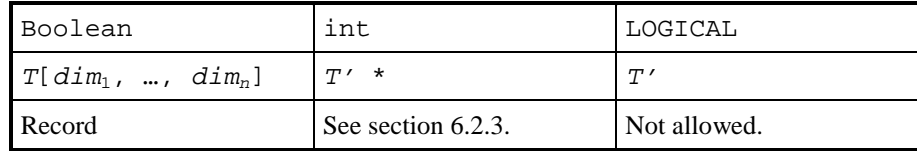

The element type T of an array can be any simple type as defined in section 6.2.1 or, for C, a record type as defined in section 6.2.3. The element type  $T$  is mapped to the type  $T'$  as defined in these sections.

# **6.4 Aliasing**

Any potential aliasing in the external function is the responsibility of the tool and not the user. An external function is not allowed to internally change the inputs (even if they are restored before the end of the function). *[Example:*

```
 function foo
   input Real x;
   input Real y;
   output Real z:=x;
   external "FORTRAN 77" myfoo(x,y,z);
 end foo;
```
*The following Modelica function:*

```
 function f
   input Real a;
   output Real b;
 algorithm
 b:=foo(a,a);b:=foo(b,2*b); end f;
```
*can on most systems be transformed into the following C function*

```
 double f(double a) {
   extern void myfoo_(double*,double*,double*);
   double b,temp1,temp2;
   myfoo_(&a,&a,&b);
   temp1=2*b;
   temp2=b;
   myfoo_(&b,&temp1,&temp2);
   return temp2;
 }
```
*The reason for not allowing the external function to change the inputs is to ensure that inputs can be stored in static memory and to avoid superfluous copying (especially of matrices). If the routine does not satisfy the requirements the interface must copy the input argument to a temporary. This is rare but occurs e.g. in dormlq in some Lapack implementations. In those special cases the writer of the external interface have to copy the input to a temporary. If the first input was changed internally in myfoo the designer of the interface would have to change the interface function "foo" to:*

```
function foo
   input Real x;
  protected Real xtemp: =x; // Temporary used because myfoo changes its input
   input Real y;
   output Real z;
   external "FORTRAN 77" myfoo(xtemp,y,z);
end foo;
```
*Note that we discuss input arguments for Fortran-routines even though Fortran 77 does not formally have input arguments and forbid aliasing between any pair of arguments to a function (section 15.9.3.6 of X3J3/90.4). For the few (if any) Fortran 77 compilers that stricly follow the standard and are unable to handle aliasing between input variables the tool must transform the first call of foo into*

```
 temp1=a; /* Temporary to avoid aliasing */
 myfoo_(&a,&temp1,&b);
```
*The use of the function foo in Modelica is unfluenced by these considerations.]*

# **6.5 Examples**

## **6.5.1 Input parameters, function value**

*[Here all parameters to the external function are input parameters. One function value is returned. If the external language is not specified, the default is "C", as below.*

```
function foo
   input Real x;
    input Integer y;
   output Real w;
   external;
end foo;
```
*This corresponds to the following C-prototype:*

double foo(double, int);

*Example call in Modelica:*

 $z = foo(2.4, 3);$ 

*Translated call in C:*

 $z = f \circ (2.4, 3)$ ;

## **6.5.2 Arbitrary placement of output parameters, no external function value**

*In the following example, the external function call is given explicitly which allows passing the arguments in a different order than in the Modelica version.*

```
function foo
        input Real x;
        input Integer y;
        output Real u1;
        output Integer u2;
        external "C" myfoo(x, u1, y, u2);
    end foo;
This corresponds to the following C-prototype:
    void myfoo(double, double *, int, int *);
Example call in Modelica:
    (z1, i2) = foo(2.4, 3);Translated call in C:
    myfoo(2.4, &z1, 3, &i2);
```
## **6.5.3 External function with both function value and output variable**

*The following external function returns two results: one function value and one output parameter value. Both are mapped to Modelica output parameters.*

```
function foo
    input Real x;
   input Integer y;
  output Real funcvalue;
   output Integer out1;
   external "C" funcvalue = myfoo(x, y, out1);
end foo;
```

```
This corresponds to the following C-prototype:
    double myfoo(double, int, int *);
Example call in Modelica:
    (z1, i2) = foo(2.4, 3);Translated call in C:
    z1 = myfoo(2.4, 3, &i2);
]
```
# **7 Modelica standard library**

The pre-defined, free "**package** Modelica" is shipped together with a Modelica translator. It is an extensive standard library of pre-defined components in several domains. Futhermore, it contains a standard set of **type** and **interface** definitions in order to influence the trivial decisions of model design process. If, as far as possible, standard quantity types and connectors are relied on in modeling work, model compatibility and thereby reuse is enhanced. Achieving model compatibility, without having to resort to explicit coordination of modeling activities, is essential to the formation of globally accessible libraries. Naturally, a modeller is not required to use the standard library and may also add any number of local base definitions.

The library will be amended and revised as part of the ordinary language revision process. It is expected that informal standard base classes will develop in various domains and that these gradually will be incorporated into the Modelica standard library.

The type definitions in the library are based on ISO 31-1992. Several ISO quantities have long names that tend to become awkward in practical modeling work. For this reason, shorter alias-names are also provided if necessary. Using, e.g., "ElectricPotential" repeatedly in a model becomes cumbersome and therefore "Voltage" is also supplied as an alternative.

The standard library is not limited to pure SI units. Whenever common engineering practice uses a different set of (possibly inconsistent) units, corresponding quantities will be allowed in the standard library, for example English units. It is also frequently common to write models with respect to scaled SI units in order to improve the condition of the model equations or to keep the actual values around one for easier reading and writing of numbers.

The connectors and partial models have predefined graphical attributes in order that the basic visual appearance is the same in all Modelica based systems.

The complete Modelica package can be downloaded. Below, the introductory documentation of this library is given together with links to the subpackages. Note, that the Modelica package is still under development.

# **package** Modelica

## **package** Info

 /\* The Modelica package is a standardized, pre-defined and **free** package, that is shipped together with a Modelica translator. The package provides constants, types, connectors, partial models and model components in various disciplines.

In the Modelica package the following conventions are used:

- Class and instance names are written in upper and lower case letters, e.g., "ElectricCurrent". An underscore is only used at the end of a name to characterize a lower or upper index, e.g., body\_low\_up.
- Type names start always with an upper case letter. Instance names start always with a lower case letter with only a few exceptions, such as "T" for a temperature instance.
- A package XXX has its interface definitions in subpackage XXX.Interface, e.g., Electric.Interface.
- Preferred instance names for connectors:

#### Modelica Language Specification

 p,n: positive and negative side of a partial model. a,b: side "a" and side "b" of a partial model (= connectors are completely equivalent).

The following subpackages are available:

## **GENERAL PACKAGES**

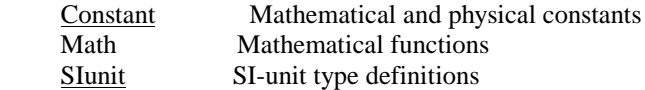

#### **FORMALISM PACKAGES**

BlockDiagram Input/output blocks<br>BondGraph Bond graph compone Bond graph components FiniteStateMachine Finite state machine PetriNet One-token petri-nets.

#### **GENERAL DOMAINS**

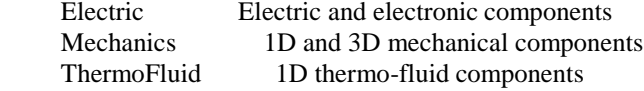

#### **DOMAIN PACKAGES**

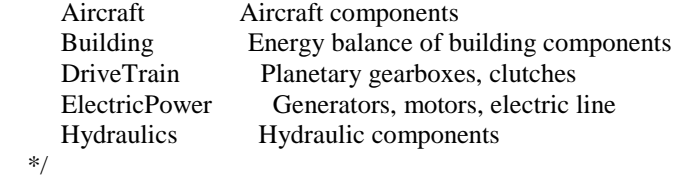

# \*/

 **end** Info; **end** Modelica;